**Elektronika i telekomunikacja studia niestacjonarne zakres: Elektronika pojazdowa Przedmioty do wyboru** 

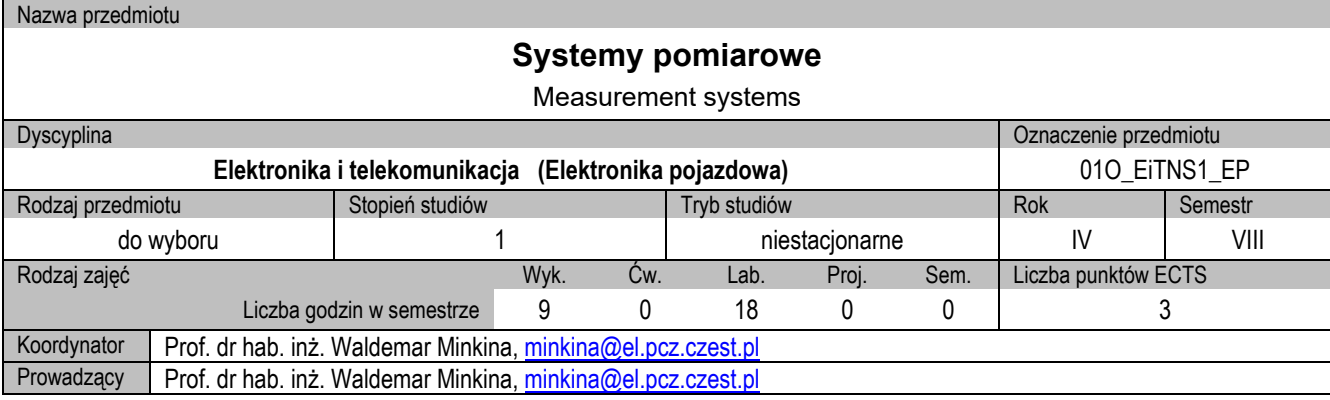

### **I. KARTA PRZEDMIOTU**

#### **Cel przedmiotu**

- C1. Uzyskanie ogólnej informacji na temat rozproszonych systemów pomiarowo informacyjnych w stopniu pozwalającym na ich właściwą eksploatację oraz prowadzenie prac projektowych.
- C2. W dziedzinie modelowania systemów pomiarowych, poznanie możliwości pakietu *LabVIEW* w zakresie wirtualizacji pomiarów.

#### **Wymagania wstępne w zakresie wiedzy, umiejętności i innych kompetencji**

- 1. "Podstawy metrologii elektrycznej".
- 2. "Systemy mikroprocesorowe".
- 3. "Technika cyfrowa" z zakresu cyfrowego przetwarzania sygnałów.
- 4. "Technika mikroprocesorowa".
- 5. Umiejętności pracy samodzielnej i w grupie.
- 6. Umiejętność sporządzenia sprawozdania z przebiegu realizacji ćwiczeń.
- 7. Umiejętność obsługi komputera oraz korzystania ze źródeł literaturowych i zasobów internetowych.

#### **Efekty uczenia się**

EK1. Student określa strukturę wybranego rozproszonego systemu pomiarowego, np. do korekcji "sztywnej" i "adaptacyjnej" charakterystyk dynamicznych przetworników pomiarowych, pomiaru temperatury, wyznaczania składowych *LC* impedancji z wykorzystaniem metody dynamicznej, skomputeryzowanego systemu do pomiarów termowizyjnych, rejestratora sygnału np. za pomocą karty pomiarowej *NI USB-6008* firmy National Instruments.

EK2. Student określa strukturę wybranego rozproszonego systemu pomiarowego, np. analizatora widma dowolnego sygnału, analizatora sygnału dźwiękowego, oscyloskopu, generatora dźwięku, mikrofonu, jako rejestratora sygnału dźwiękowego.

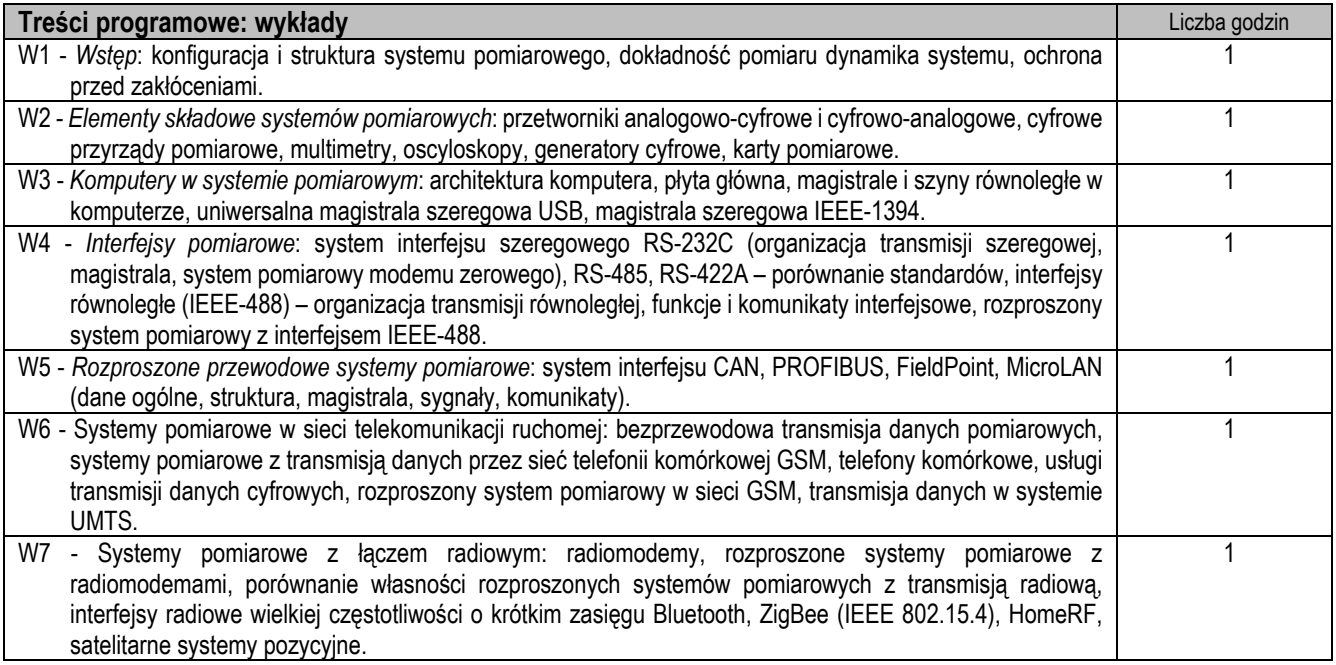

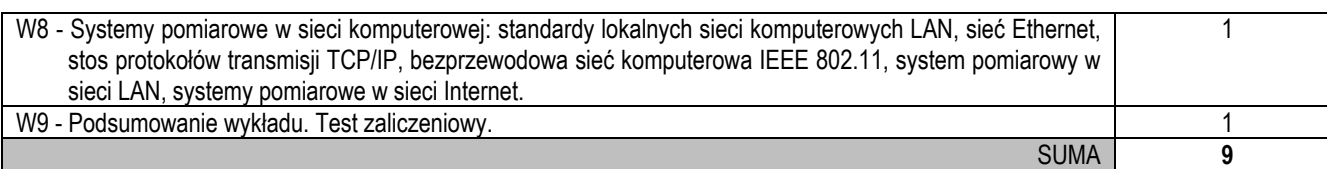

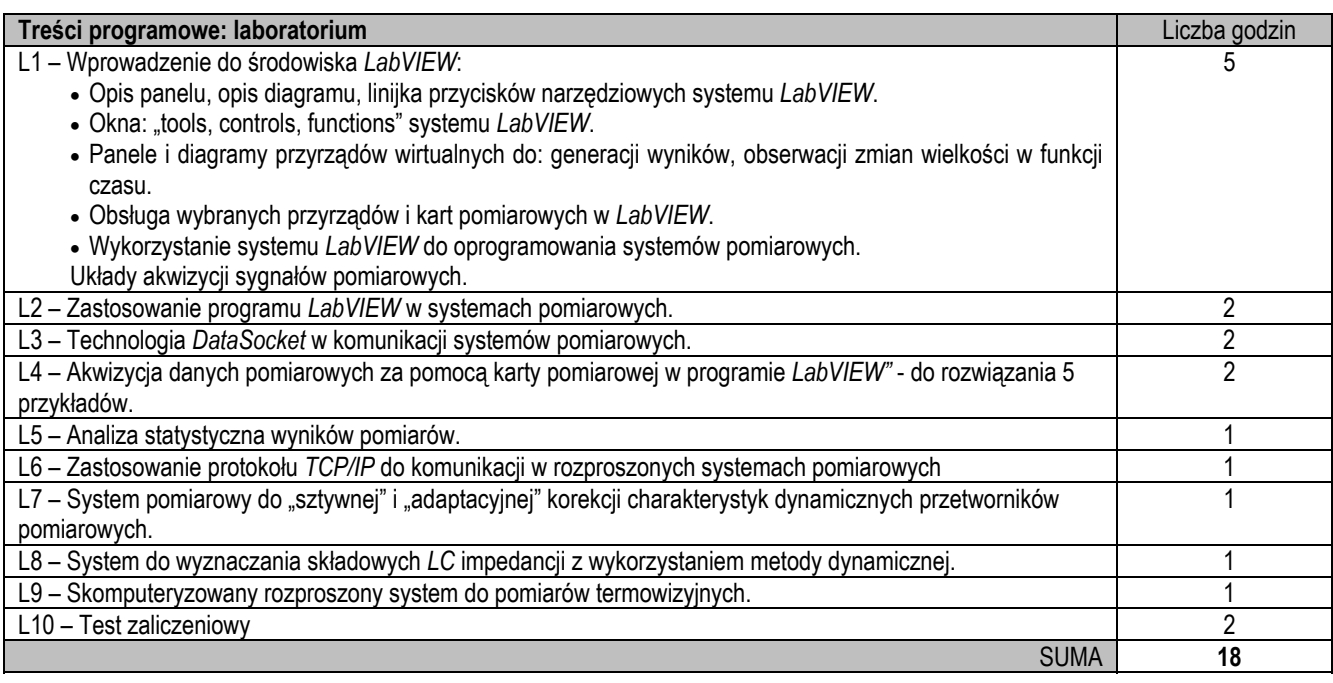

- 1. Prezentacja multimedialna
- 2. Tablica klasyczna lub interaktywna
- 3. Specjalistyczne oprogramowanie
- 4. Stanowisko badawczo-dydaktyczne, model fizyczny

#### **Sposoby oceny efektów uczenia się (F – ocena Formująca, P – ocena Podsumowująca)**

- F1. Aktywność na zajęciach.
- F2. Ocena przygotowania i przedstawienia własnego oprogramowania dla przykładowego wirtualnego przyrządu pomiarowego w wybranym graficznym środowisku programistycznym, np. *LabVIEW*.
- P1. Test zaliczeniowy.

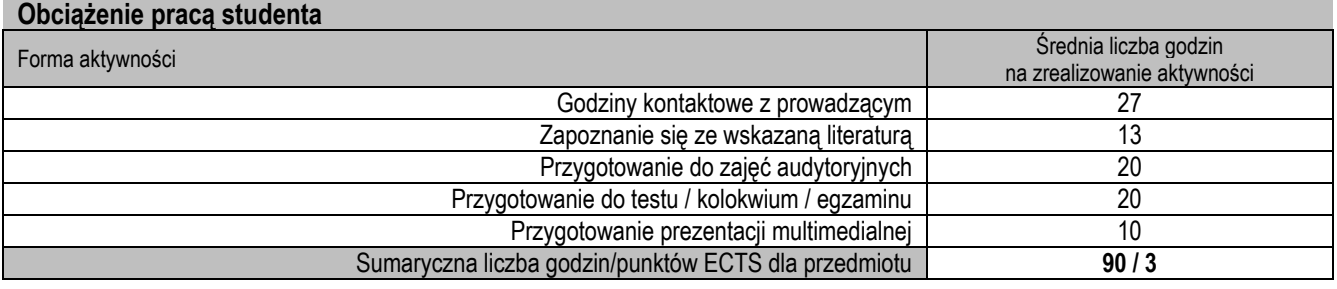

## **Wykaz literatury podstawowej i uzupełniającej**

- 1. Chruściel M.: "LabVIEW w praktyce" Wydawnictwo BTC, Legionowo 2008, 182 str., ISBN 978-83-60233 32-0.
- 2. Gajda J., Szyper M.: "Modelowanie i badania symulacyjne systemów pomiarowych" Wydane Nakładem Wydziału Elektrotechniki, Automatyki, Informatyki i Elektroniki AG-H, Firma Jartek s.c., Kraków 1998, ISBN 83-909019-5-1.
- 3. Gołębiowski J., Graczyk A., Prohuń T.: "Laboratorium komputerowych systemów pomiarowych" Wyd. Politechniki Łódzkiej, Łódź 2004, ISBN 83-7283-101-7.
- 4. Minkina W.: "Pomiary termowizyjne - przyrządy i metody" Wyd. Politechniki Częstochowskiej, Częstochowa 2004, ISBN 83-7193-237-5.
- 5. Minkina W., Chudzik S.: "Pomiary parametrów cieplnych materiałów termoizolacyjnych - przyrządy i metody" Wyd. Politechniki Częstochowskiej, Częstochowa 2004, ISBN 83-7193-216-2.
- 6. Minkina W., Gryś S.: "Korekcja charakterystyk dynamicznych czujników termometrycznych - metody, układy, algorytmy" Wyd. Politechniki Częstochowskiej, Częstochowa 2004, ISBN 83-7193-243-X.
- 7. Nawrocki W.: "Komputerowe systemy pomiarowe" WKiŁ, Warszawa 2002, ISBN 83-206-1455-4.
- 8. Nawrocki W.: "Rozproszone systemy pomiarowe" WKiŁ, Warszawa 2006, ISBN 83-206-1600-X, ISBN 978-83-206-1600-2.
- 9. Stabrowski M. M.: "Cyfrowe przyrządy pomiarowe" Wydawnictwo Naukowe PWN, Warszawa 2002, s. 294, ISBN 8301138076
- 10. Tumański S.: "Technika pomiarowa" Wydawnictwa Naukowo-Techniczne, Warszawa 2007, ISBN 978-83-204-3233-6.
- 11. Winiecki W.: "Organizacja Komputerowych systemów pomiarowych" Oficyna Wydawnicza Politechniki Warszawskiej, Warszawa 1997, ISBN 83-87012-82-3.

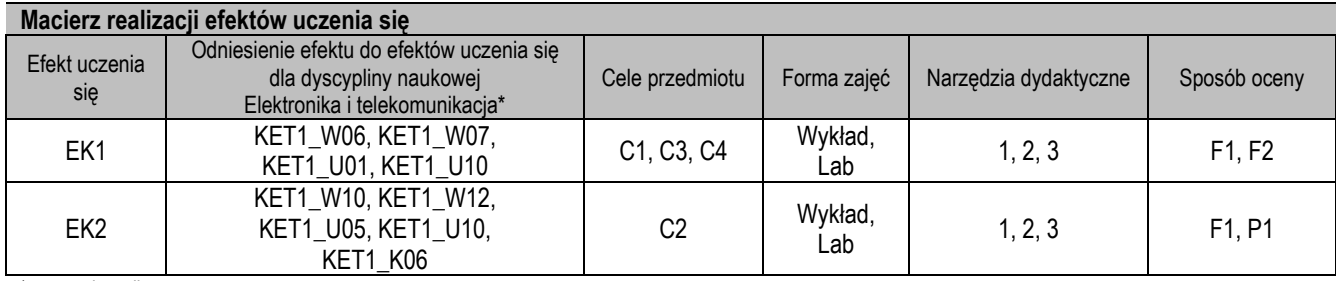

\* – wg załącznika

# **II. FORMY OCENY – SZCZEGÓŁY**

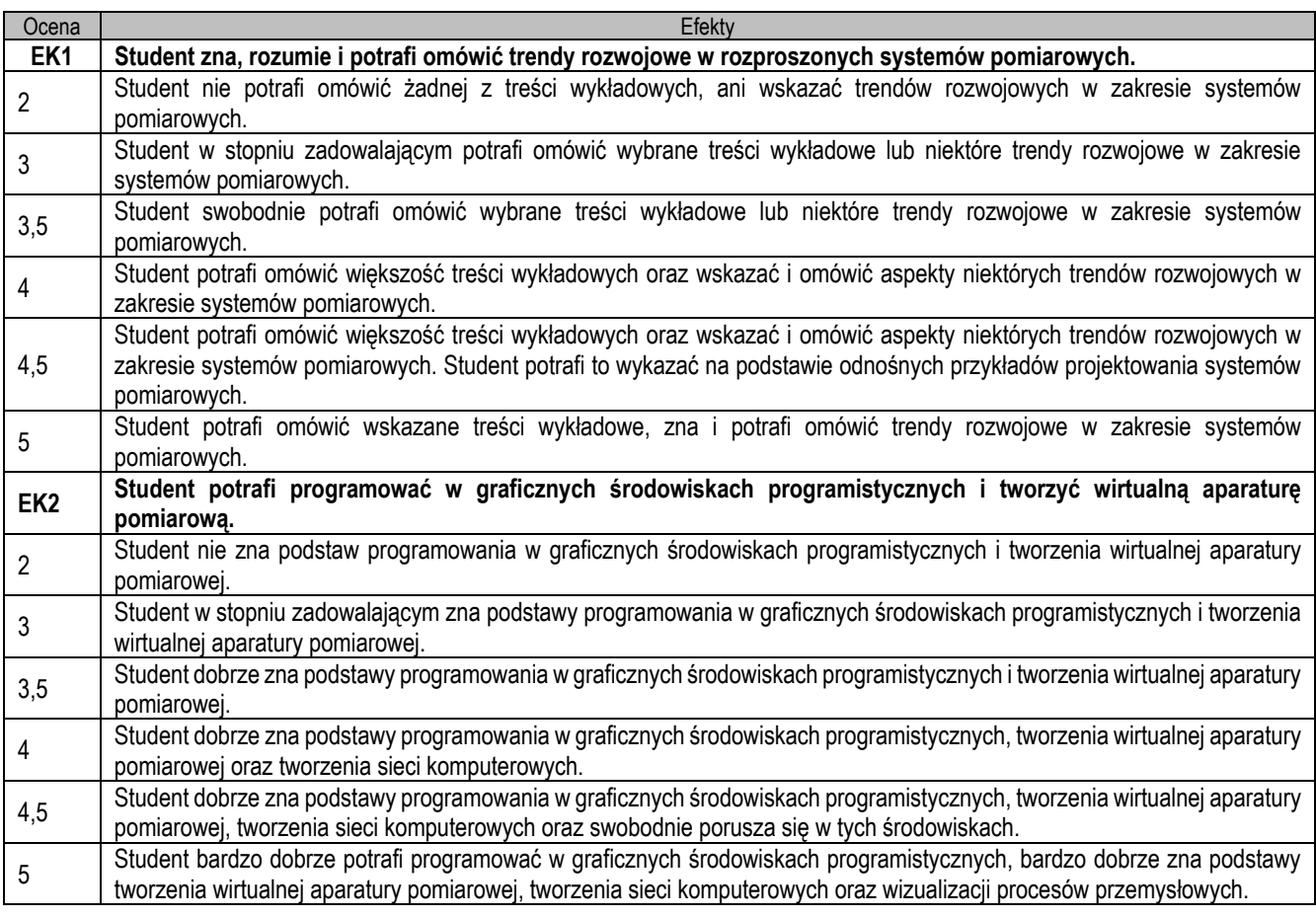

- 1. Wszelkie informacje dla studentów na temat planu zajęć dostępne są na tablicy ogłoszeń oraz na stronie https://el.pcz.pl/pl/.
- 2. Informacje na temat warunków zaliczania zajęć przekazywane są studentom podczas pierwszych zajęć.
- 3. Prowadzący udostępnia na pierwszych zajęciach treści wykładów.

Nazwa przedmiotu

# **Energoelektronika pojazdowa**

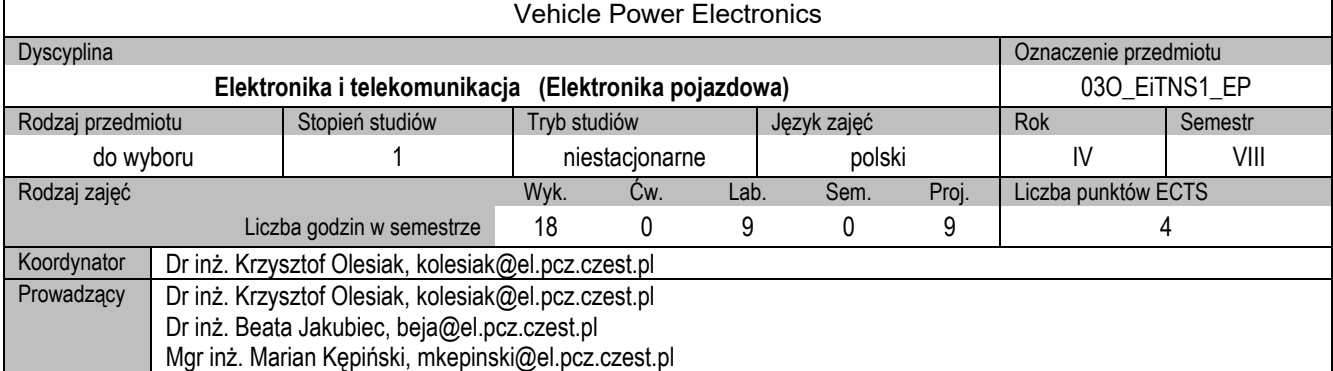

#### **I. KARTA PRZEDMIOTU**

#### **Cel przedmiotu**

- C1. Przekazanie studentom wiedzy z zakresu elementów półprzewodników dużej mocy oraz ich zastosowania w przekształtnikach prądu stałego i przemiennego.
- C2. Poznanie przez studentów budowy, działania oraz zasad doboru elementów przekształtników.
- C3. Nabycie przez studentów praktycznych umiejętności w zakresie działania i możliwości regulacyjnych przekształtników prądu stałego i przemiennego.

#### **Wymagania wstępne w zakresie wiedzy, umiejętności i innych kompetencji**

- 1. Wiedza z elektrotechniki w zakresie teorii obwodów prądu stałego i przemiennego.
- 2. Wiedza z podstaw elektroniki w zakresie elementów półprzewodnikowych.
- 3. Umiejętność obsługi komputera oraz korzystania ze źródeł literaturowych i internetowych.
- 4. Umiejętność pracy samodzielnej oraz w grupie.

- EK1. Student charakteryzuje podstawowe pojęcia dotyczące półprzewodnikowych przyrządów mocy, ich charakterystyk prądowonapięciowych i sterowniczych
- EK2. Student potrafi przeprowadzić dobór elementów dla podstawowych układów przekształtników prądu stałego i przemiennego
- EK3. Student interpretuje wyniki badań laboratoryjnych i na ich podstawie dokonuje analizy własności statycznych i dynamicznych

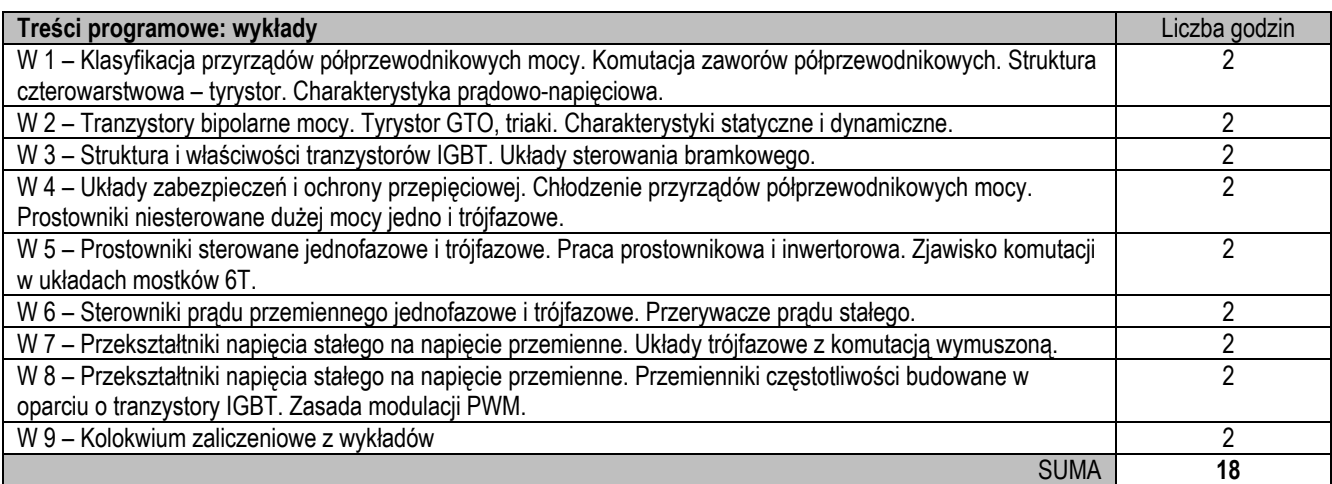

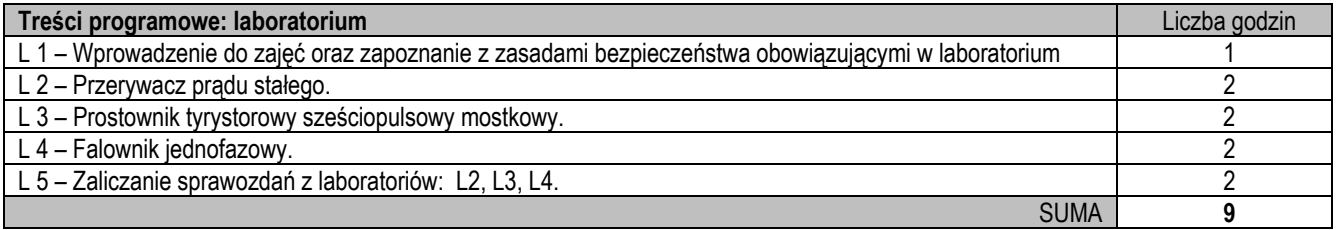

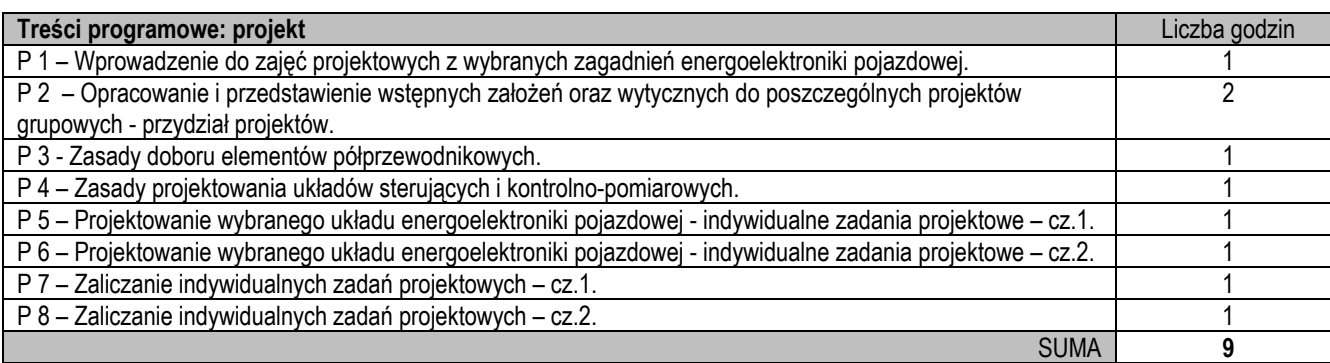

- 1. Prezentacja multimedialna wykład
- 2. Tablica klasyczna lub interaktywna wykład
- 3. Praca indywidualna przy stanowisku komputerowym laboratorium, projekt
- 4. Stanowiska z przekształtnikami energoelektronicznymi, komputery do modelowania i symulacji, oprogramowanie Matlab/Simulink - laboratorium, projekt

#### **Sposoby oceny efektów uczenia się (F – ocena Formująca, P – ocena Podsumowująca)**

- F1. Ocena przygotowania do ćwiczeń laboratoryjnych odpowiedź ustna
- F2. Ocena poprawnego przygotowania sprawozdań z wykonania ćwiczeń laboratoryjnych
- P1. Ocena przyswojenia zagadnień przedstawionych na wykładzie kolokwium, odpowiedź ustna
- P2. Ocena umiejętności rozwiązywania postawionych problemów oraz wyciągania wniosków z ćwiczeń laboratoryjnych

P3. Ocena umiejętności rozwiązywania postawionych problemów projektu, wykonania raportu i prezentacji projektu

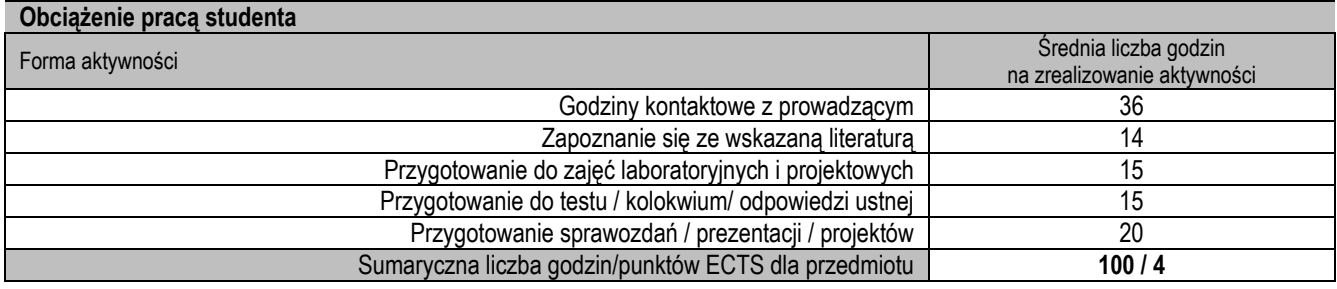

#### **Wykaz literatury podstawowej i uzupełniającej**

1. Januszewski S., Pytlak A., Rosnowska-Nowaczyk M., Świątek H.: Energoelektronika. Wyd. SiP Warszawa 2006.

- Nowak M., Barlik R.: Poradnik inżyniera energoelektronika. Wyd. WNT Warszawa 1998.
- 2. Tunia H., Winiarski B.: Energoelektronika w pytaniach i odpowiedziach. Wyd. WNT Warszawa 1996.
- 3. Tunia H., Winiarski B.: Energoelektronika. Wyd. WNT Warszawa 1994.
- 4. Piróg S.: Energoelektronika. Negatywne oddziaływania układów energoelektronicznych na źródła energii i wybrane sposoby ich ograniczania. Wyd. Nauk.-Dyd. AGH Kraków 1998.
- 5. Piróg S.: Energoelektronika. Układy o komutacji sieciowej i o komutacji twardej. Wyd. Nauk.-Dyd. AGH Kraków 2006.

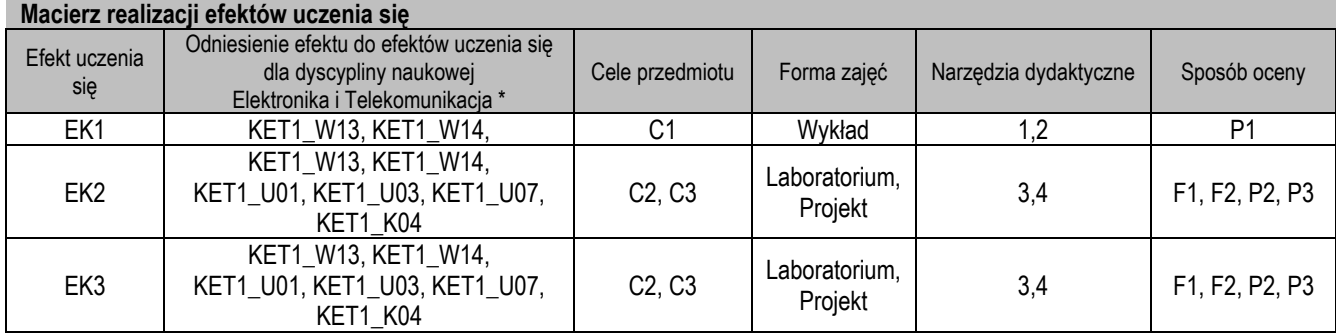

\* – wg załącznika

# **II. FORMY OCENY – SZCZEGÓŁY**

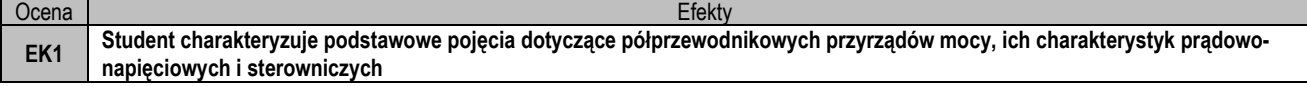

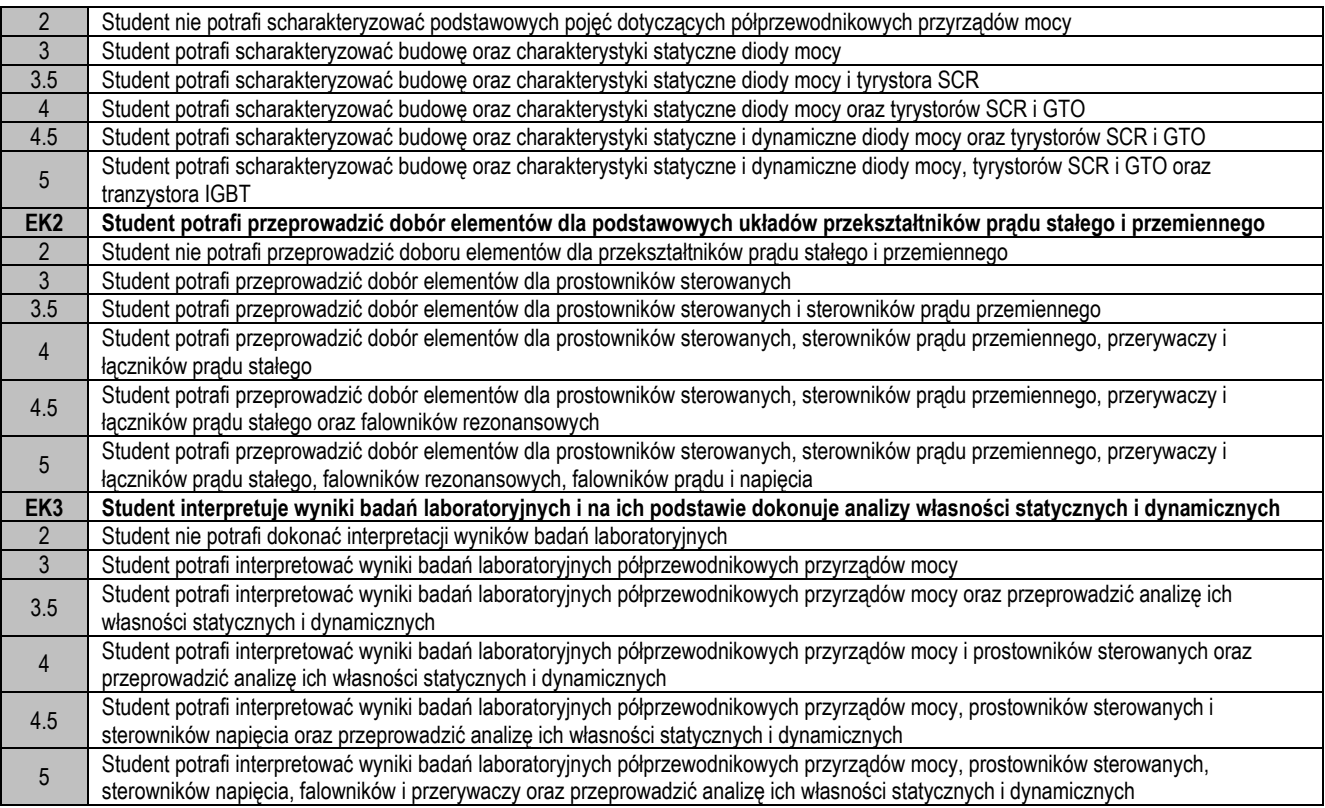

- 1. Wszelkie informacje dla studentów na temat planu zajęć dostępne są na tablicy ogłoszeń oraz na stronie el.pcz.pl.
- 2. Informacje na temat warunków zaliczania zajęć przekazywana jest studentom podczas pierwszych zajęć.

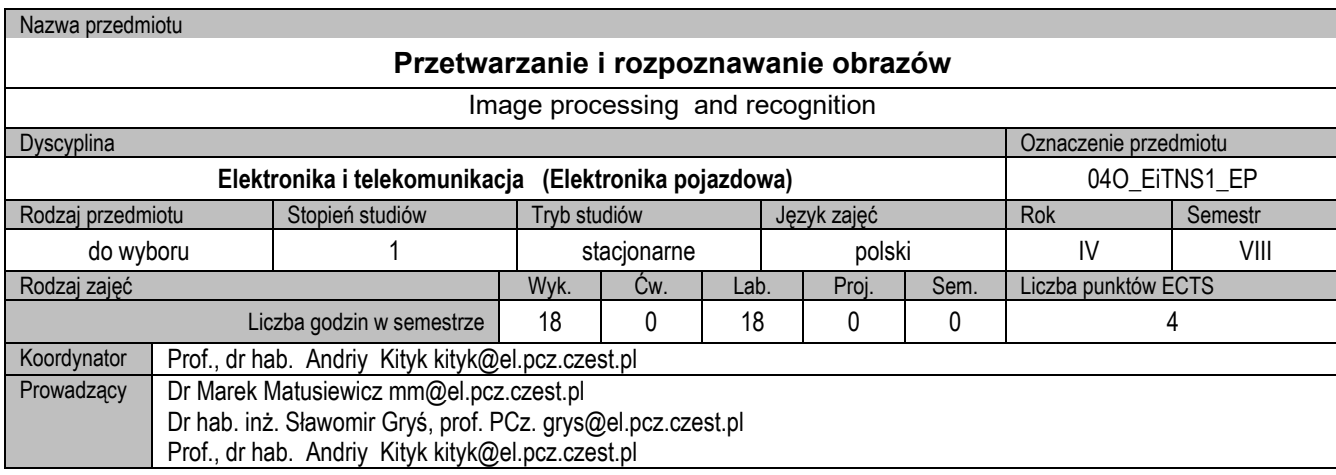

# **II. KARTA PRZEDMIOTU**

# **Cel przedmiotu**

- Nauczenie studenta rodzajów reprezentacji obrazów oraz operacji na nich.
- C2. Nauczenie studenta wykonywania operacji na obrazach.

#### **Wymagania wstępne w zakresie wiedzy, umiejętności i innych kompetencji**

- 1. Umiejętność programowanie.
- 2. Podstawowa znajomość geometrii oraz analizy matematycznej.

#### **Efekty uczenia się**

- EK1. Student zna rodzaje reprezentacji obrazów. Student zna podstawowe rodzaje operacji na obrazach.
- EK2. Student potrafi wykonywać podstawowe operacje na obrazach.

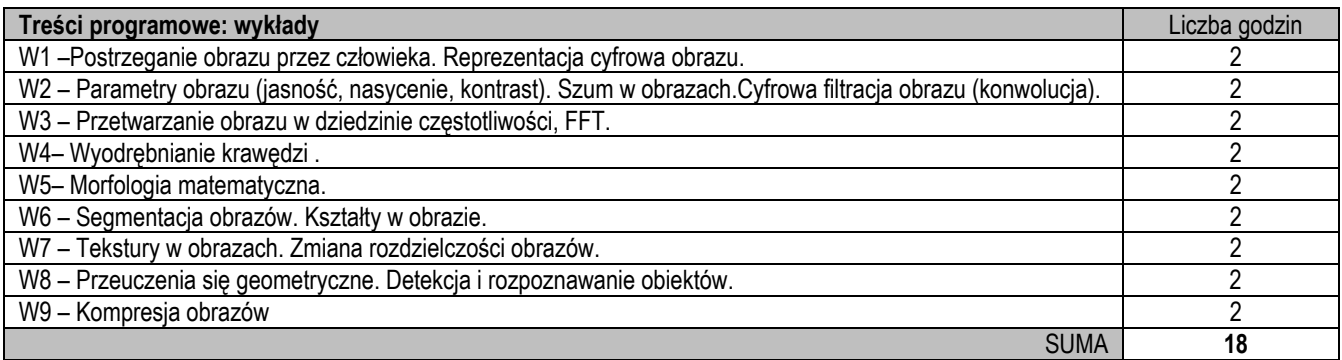

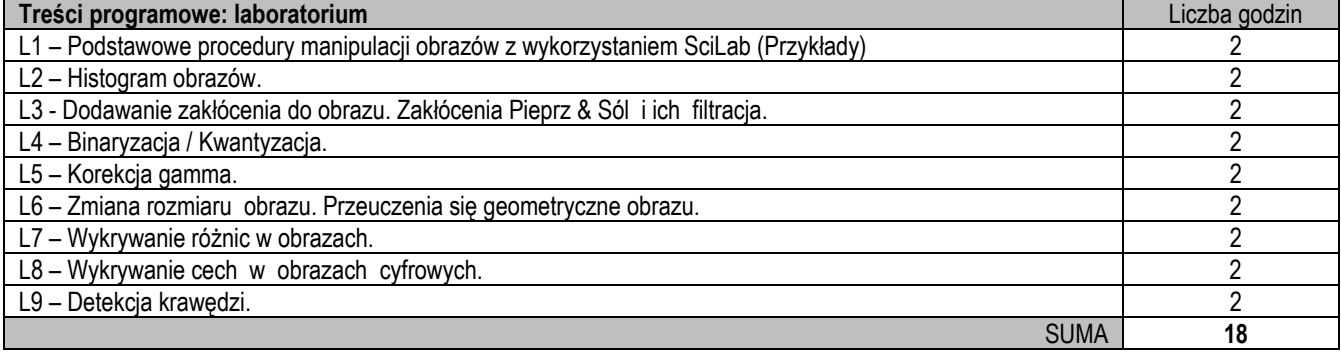

#### **Narzędzia dydaktyczne**

- 1. Wykład z prezentacją multimedialną.
	- 2. Laboratorium komputerowe

#### **Sposoby oceny efektów uczenia się (F – ocena Formująca, P – ocena Podsumowująca)**

F1. Aktywność na wykładach (obecność, dyskusja).

#### P1. Zaliczenie na ocenę.

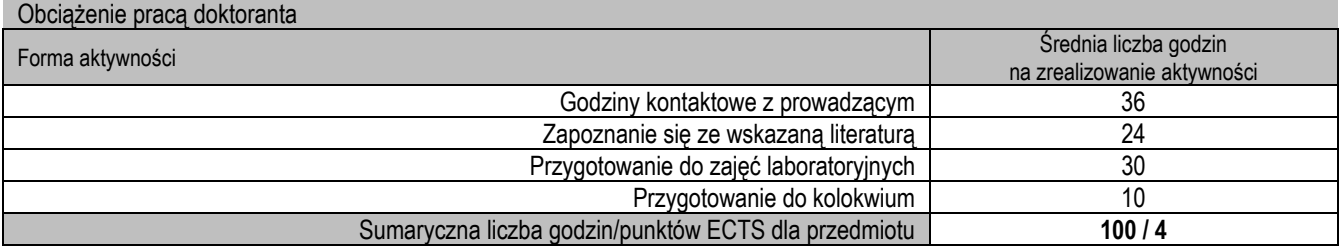

### **Wykaz literatury podstawowej i uzupełniającej**

- 1. Katarzyna Stąpor, Metody klasyfikacji obiektów w wizji komputerowej", Wydawnictwo Naukowe PWN 2011
- 2. Marek Kurzyński, Rozpoznawanie obiektów, Oficyna Wydawnicza Politechniki Wrocławskiej, 1997
- 3. Marek Sawerwain,Przetwarzanie obrazów grafiki 2D, PWN, Warszawa 2016

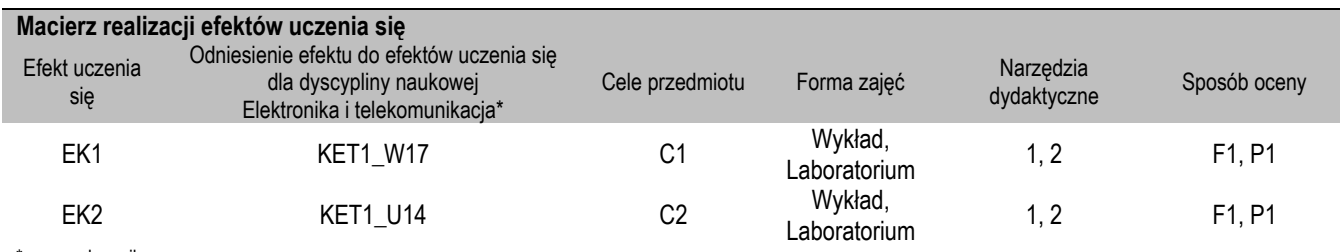

\* – wg załącznika

# **II. FORMY OCENY – SZCZEGÓŁY**

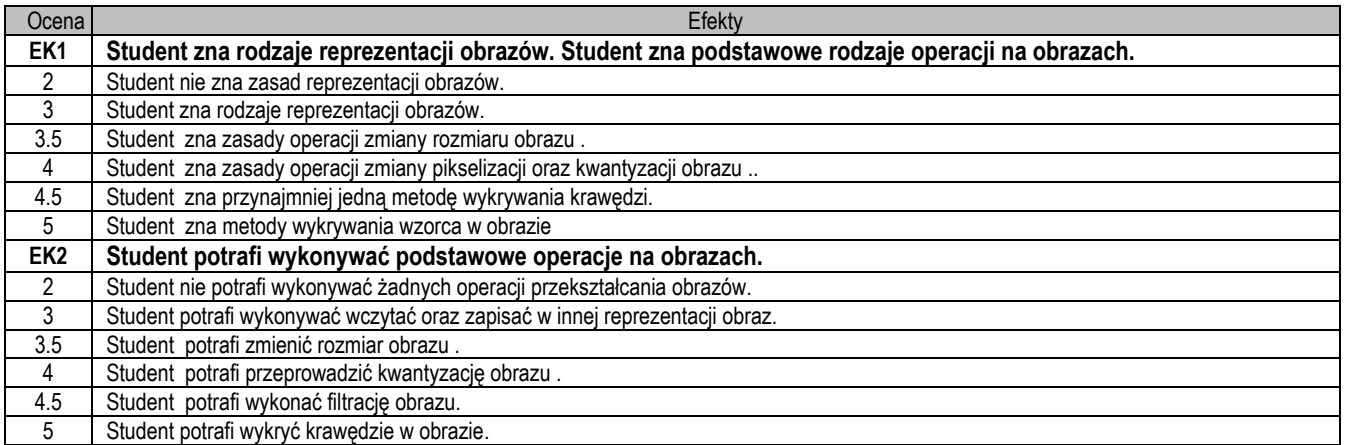

- 1. Wszelkie informacje dla studentów na temat planu zajęć dostępne są na tablicy ogłoszeń oraz na stronie el.pcz.pl.
- 2. Prowadzący udostępnia na pierwszych zajęciach treści wykładów.
- 3. Informacje na temat warunków zaliczania zajęć przekazywana jest studentom podczas pierwszych zajęć.

Nazwa przedmiotu

# **Podstawy mechatroniki**

#### Fundamentals of Mechatronics

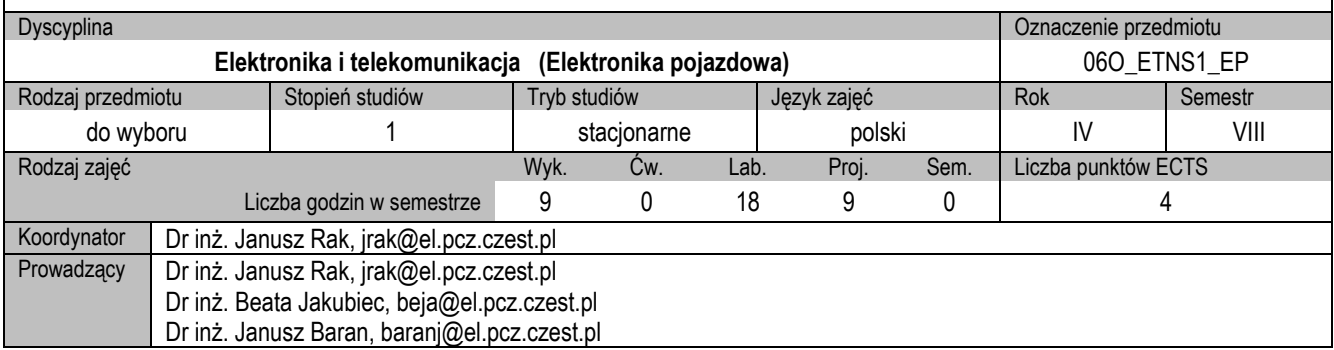

#### **I. KARTA PRZEDMIOTU**

#### **Cel przedmiotu**

- C1. Przekazanie studentom wiedzy z zakresu budowy układów mechatronicznych, właściwości ich elementów składowych, zasad sterowania oraz zapoznanie z aktualnymi trendami rozwoju systemów mechatronicznych.
- C2. Zdobycie przez studentów umiejętności posługiwania się technikami komputerowymi modelowania układów mechatronicznych.
- C3. Nabycie przez studentów umiejętności projektowania elementów urządzeń mechatronicznych z wykorzystaniem narzędzi informatycznych.

#### **Wymagania wstępne w zakresie wiedzy, umiejętności i innych kompetencji**

- 1. Wiedza z matematyki z zakresu równań różniczkowych oraz rachunku operatorowego.
- 2. Wiedza z mechaniki w zakresie kinematyki i dynamiki oraz z elektrotechniki z zakresu teorii obwodów i budowy maszyn elektrycznych
- 3. Podstawowa wiedza z automatyki, elektroniki, symulacji komputerowej oraz programowania układów mikroprocesorowych i sterowników PLC.
- 4. Umiejętności pracy samodzielnej i w grupie.
- 5. Umiejętność obsługi komputera oraz korzystania ze źródeł literaturowych i internetowych.

- EK1. Student zna budowę układów mechatronicznych, właściwości ich elementów składowych oraz zasady sterowania i regulacji systemów mechatronicznych.
- EK2. Student ma wiedzę w zakresie projektowania i modelowania elementów systemów mechatronicznych oraz analizy ich właściwości w dziedzinie czasu.
- EK3. Student potrafi wykorzystać narzędzia informatyczne do projektowania i modelowania układu mechatronicznego oraz zinterpretować wyniki symulacji.

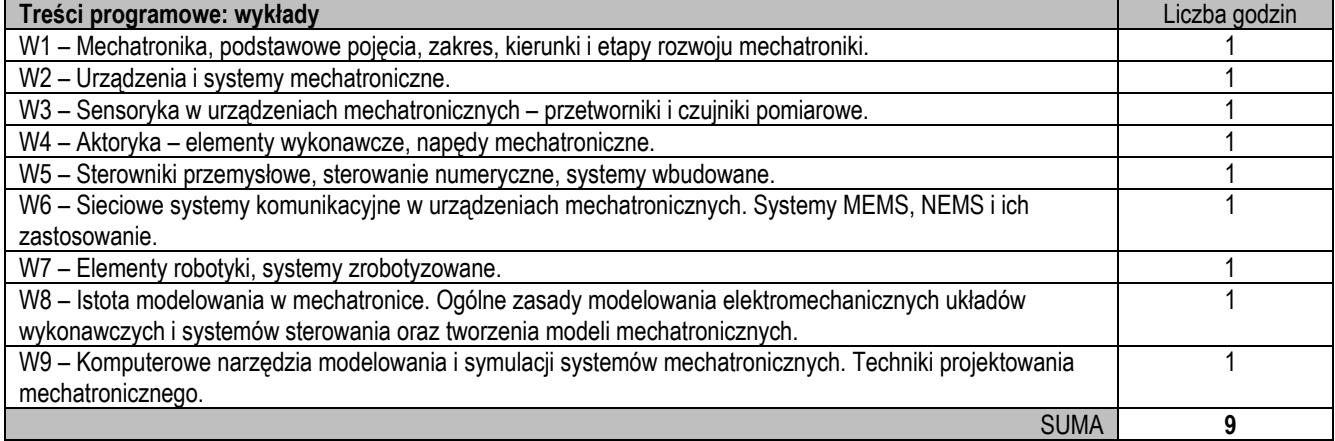

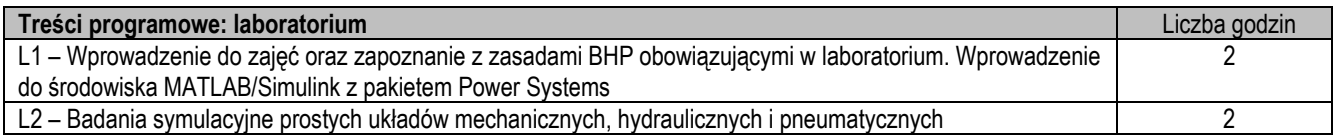

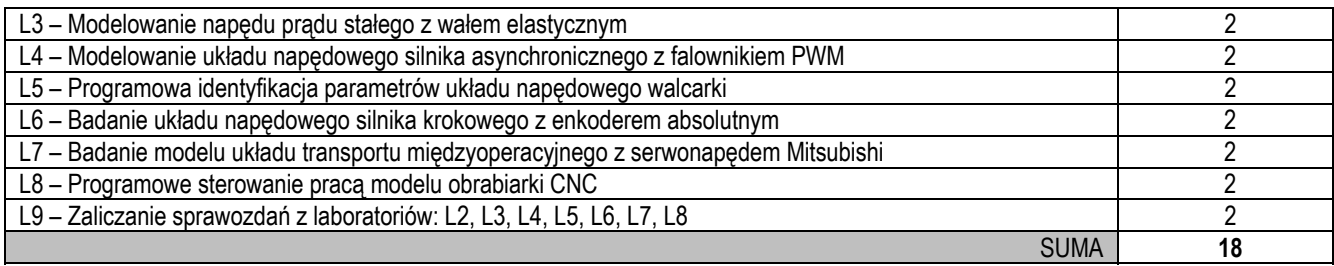

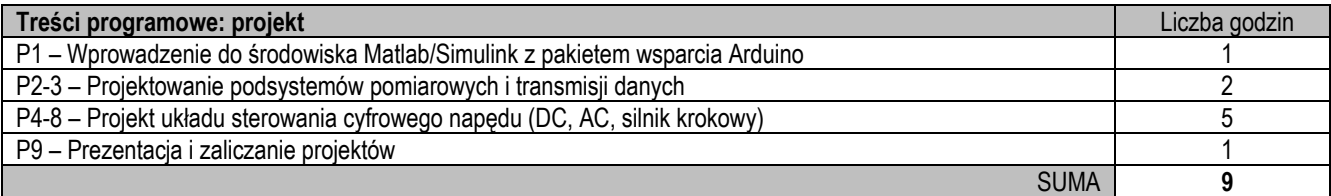

- 1. Wykład w formie prezentacji komputerowej<br>2. Prezentacje multimedialne filmy, symulacj
- Prezentacje multimedialne filmy, symulacje komputerowe
- 3. Stanowiska dydaktyczne laboratorium
- 4. Oprogramowanie MATLAB Simulink, LabVIEW laboratorium
- 5. Biblioteka pakietu wsparcia Arduino programu MATLAB Simulink projekt

#### **Sposoby oceny efektów uczenia się (F – ocena Formująca, P – ocena Podsumowująca)**

- F1. Ocena przygotowania do ćwiczeń laboratoryjnych odpowiedź ustna
- F2. Ocena poprawnego przygotowania sprawozdań z wykonania ćwiczeń laboratoryjnych<br>P1. Ocena przyswojenia zagadnień przedstawionych na wykładzie kolokwium, odpowiec
- Ocena przyswojenia zagadnień przedstawionych na wykładzie kolokwium, odpowiedź ustna
- P2. Ocena umiejętności rozwiązywania postawionych problemów oraz wyciągania wniosków z ćwiczeń laboratoryjnych
- P3. Ocena umiejętności projektowania z wykorzystaniem narzędzi informatycznych

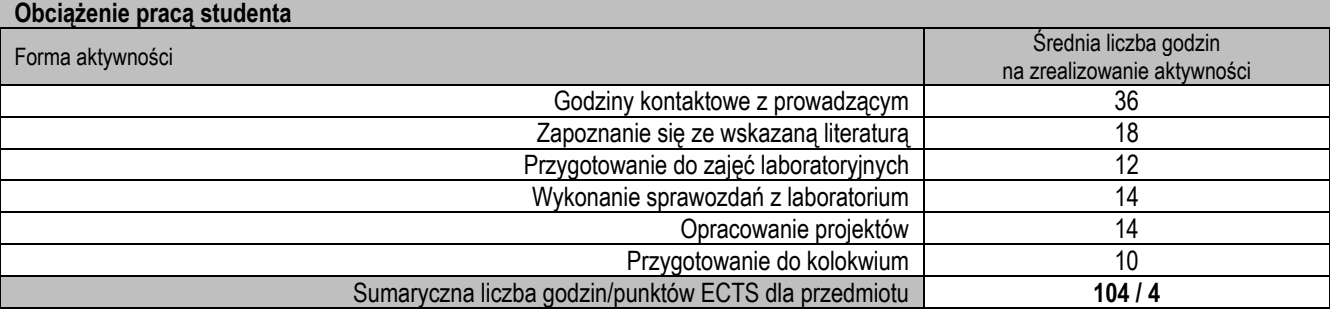

#### **Wykaz literatury podstawowej i uzupełniającej**

- 1. Auslander K.L.: Mechatronics, Kluver Academic Press, New York, 1998.
- 2. Bishop R.H. (red.): The Mechatronics Handbook, CRC Press, 2007.
- 3. Gawrysiak M.: Mechatronika i projektowanie mechatroniczne, Wyd. Pol. Białostockiej, Białystok 1997.
- 4. Heimann B., Gerth W., Popp K.: Mechatronika. Komponenty, metody, przykłady, PWN, Warszawa 2001.
- 5. Mrozek B., Mrozek Z.: MATLAB i Simulink: poradnik użytkownika, Wydawnictwo Helion, Gliwice 2018.
- 6. Olszewski M. (red): Podstawy mechatroniki. Rea, Warszawa 2006.
- 7. Petko M.: Wybrane metody projektowania mechatronicznego, Wyd. Naukowe Instytutu Technologii Eksploatacji, Radom 2008.
- 8. Turowski J.: Podstawy mechatroniki. WSHE, Łódź 2008.

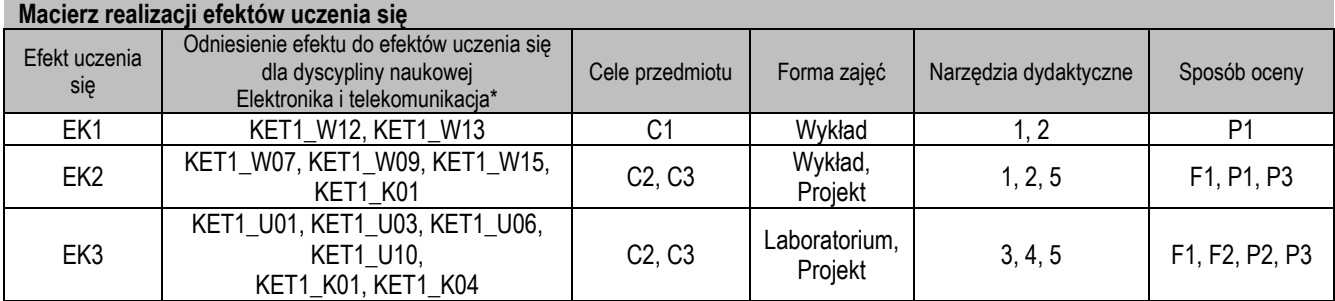

# **II. FORMY OCENY – SZCZEGÓŁY**

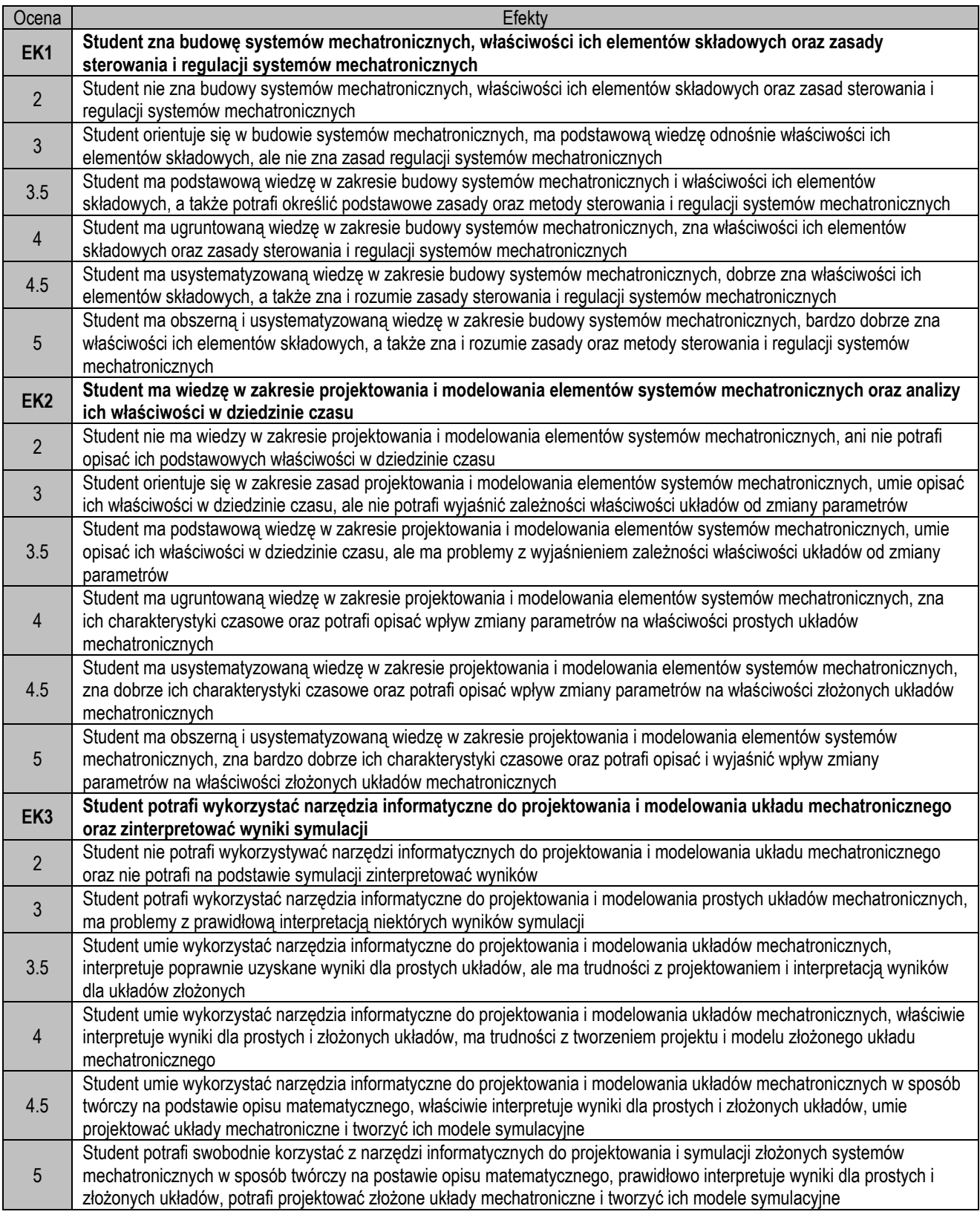

- 1. Wszelkie informacje dla studentów na temat planu zajęć dostępne są na tablicy ogłoszeń oraz na stronie el.pcz.pl.
- 2. Informacje na temat warunków zaliczania zajęć przekazywana jest studentom podczas pierwszych zajęć.

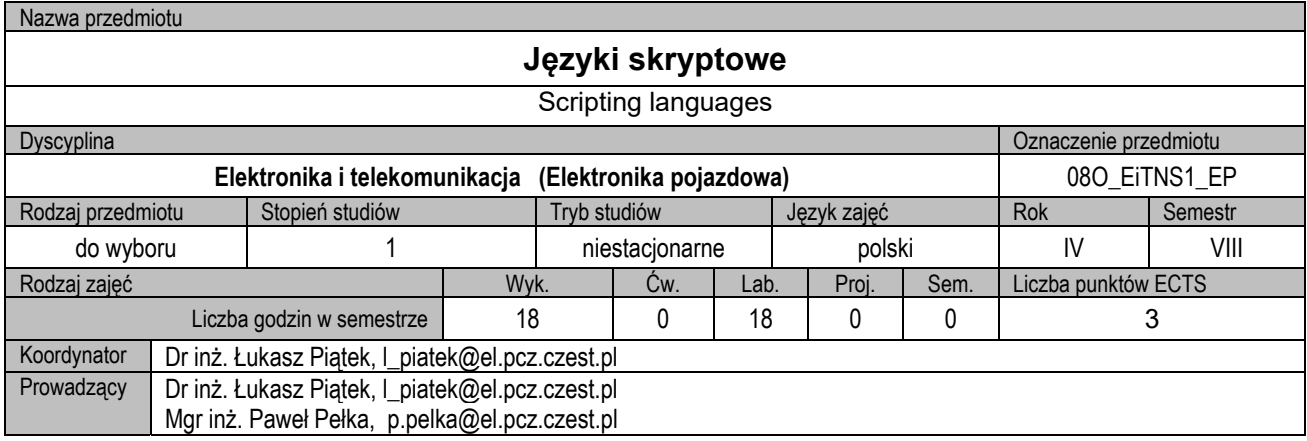

#### **I. KARTA PRZEDMIOTU**

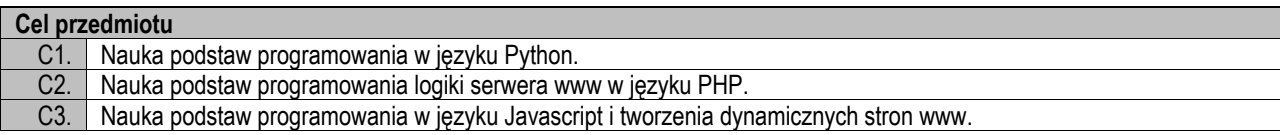

#### **Wymagania wstępne w zakresie wiedzy, umiejętności i innych kompetencji**

- 1. Podstawowe umiejętności programowania strukturalnego i obiektowego.
- 2. Umiejętność korzystania ze źródeł literaturowych.

- **Efekty uczenia się** EK1. Student posiada umiejętność programowania podstawowych programów w języku Python.<br>EK2. Student posiada umiejętność tworzenia kodu serwera web w języku PHP.
- Student posiada umiejętność tworzenia kodu serwera web w języku PHP.
- EK3. Student posiada umiejętność programowania w języku Javascript.

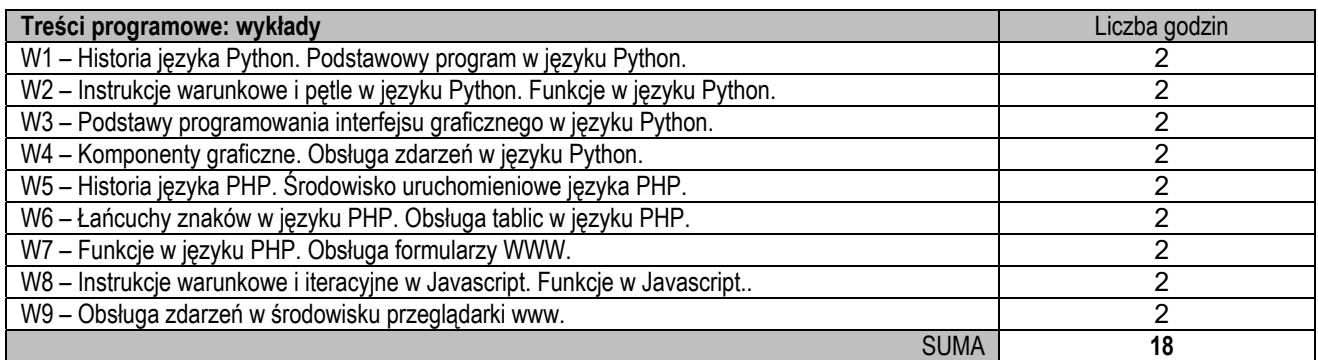

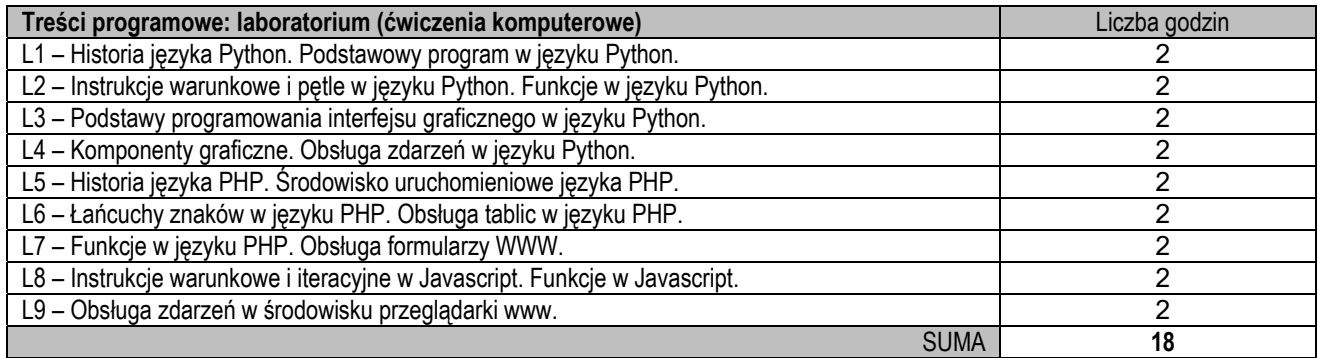

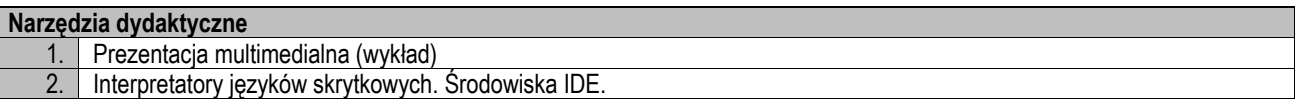

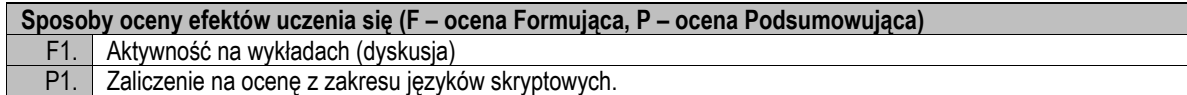

#### P2. Zrealizowanie ćwiczeń laboratoryjnych.

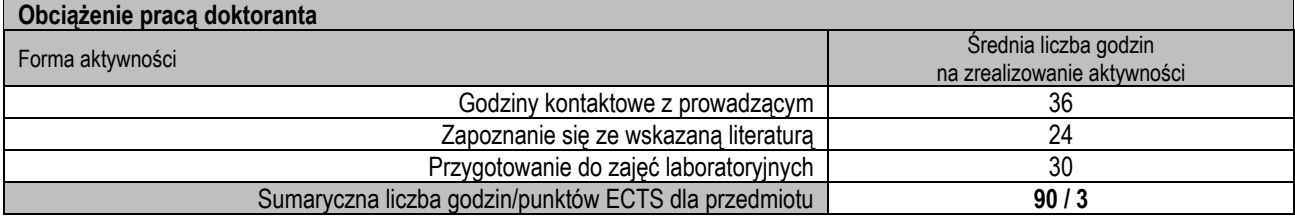

**Wykaz literatury podstawowej i uzupełniającej**

1. Zed A. Shaw: Python 3. Proste wprowadzenie do fascynującego świata programowania, Wydawnictwo Helion, 2018

2. Mark Lutz: Python – wprowadzenie wydanie IV, Wydawnictwo Helion, Gliwice, 2009

3. Marcin Lis: PHP7. Praktyczny kurs, Wydawnictwo Helion, 2017

4. Luke Welling, Laura Thomson: PHP i MySQL. Tworzenie stron WWW, 2009

5. Kyle Simpson: Tajniki języka JavaScript. Na drodze do biegłości, O'Reilly, 2016

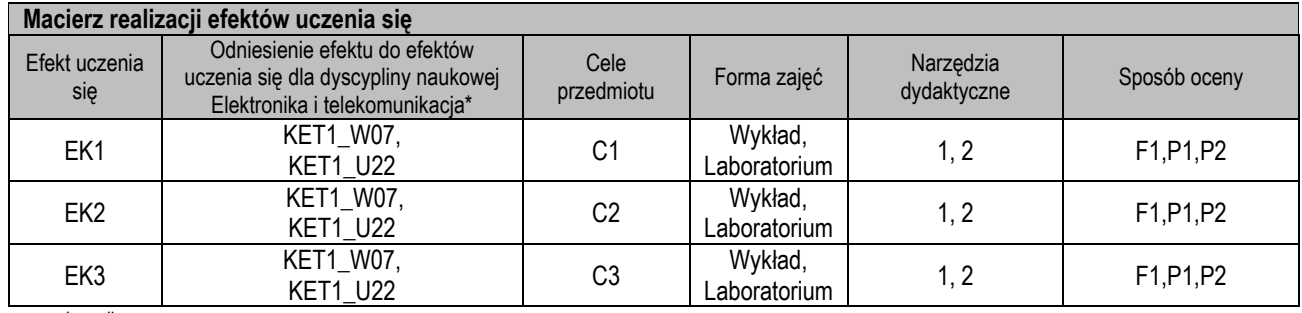

\* – wg załącznika

### **II. FORMY OCENY – SZCZEGÓŁY**

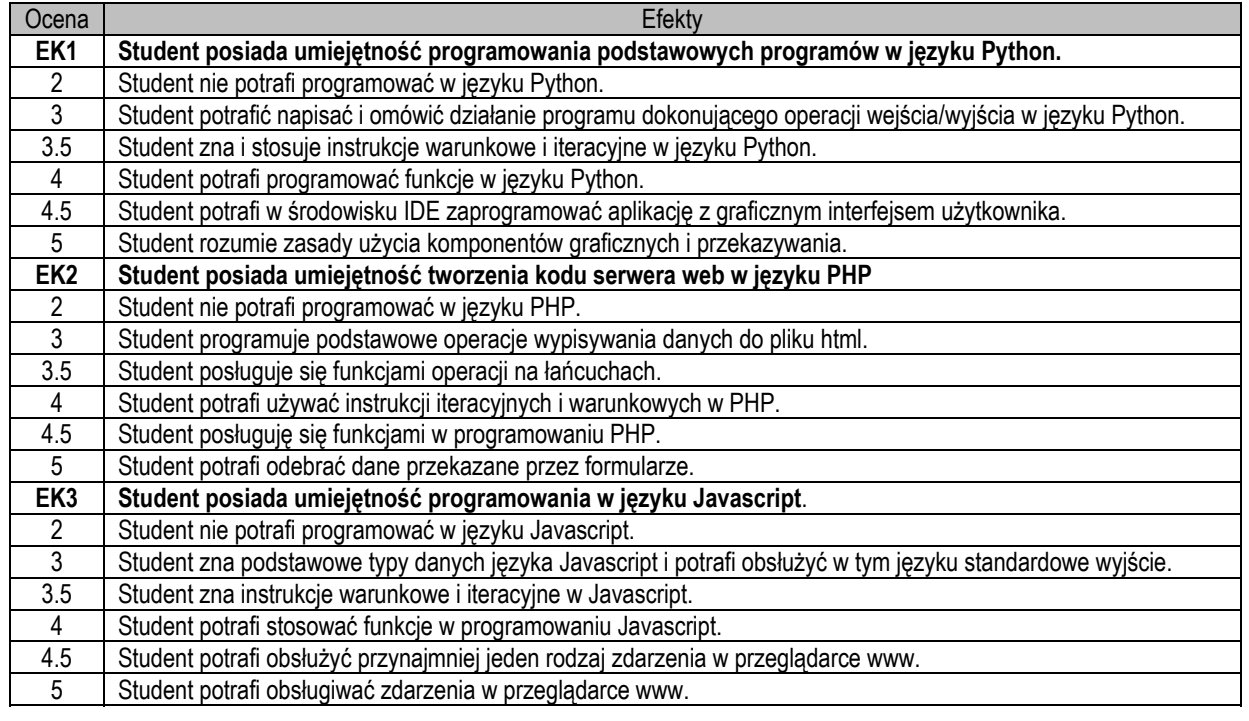

#### **III. INNE PRZYDATNE INFORMACJE O PRZEDMIOCIE**

1. Wszelkie informacje dla studentów na temat planu zajęć dostępne są na tablicy ogłoszeń oraz na stronie el.pcz.pl.

2. Informacje na temat warunków zaliczania zajęć przekazywana jest studentom podczas pierwszych zajęć.

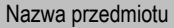

# **Modelowanıe i symulacja systemów pojazdowych**

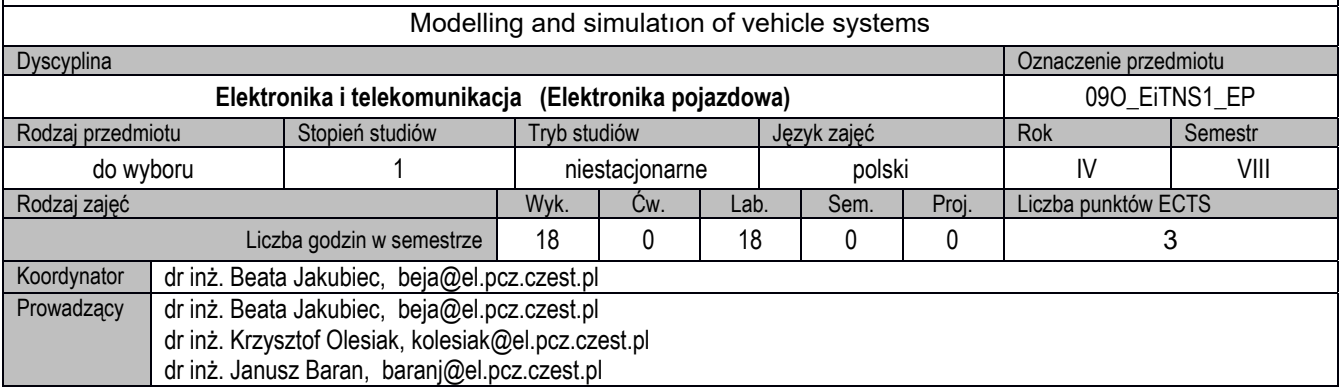

### **I. KARTA PRZEDMIOTU**

# **Cel przedmiotu** C1. Przekazanie studentom wiedzy z zakresu klasyfikacji układów oraz rodzajów ich modeli C2. Zapoznanie studentów z technikami budowania komputerowych modeli układów dynamicznych oraz możliwościami wnioskowania o ich zachowaniu na podstawie symulacji komputerowej.

C3. Nabycie przez studentów praktycznych umiejętności w zakresie budowania i symulacji komputerowych modeli prostych układów dynamicznych.

#### **Wymagania wstępne w zakresie wiedzy, umiejętności i innych kompetencji**

- 1. Podstawowa wiedza z matematyki z zakresu równań różniczkowych, całek oraz rachunku operatorowego.
- 2. Podstawowa wiedza z elektrotechniki z zakresu teorii obwodów, automatyki i teorii sterowania, maszyn elektrycznych.
- 3. Umiejętność obsługi komputera
- 4. Umiejętność korzystania ze źródeł literaturowych i zasobów internetowych.

- EK1. Student zna i rozumie pojęcia dotyczące modelowania oraz symulacji układów dynamicznych z wykorzystaniem technik komputerowych
- EK2. Student potrafi wybrać właściwe środowisko obliczeniowe i zastosować je do wykonania komputerowego modelu układu i przeprowadzenia symulacji
- EK3. Student potrafi interpretować wyniki symulacji komputerowych modeli układów dynamicznych

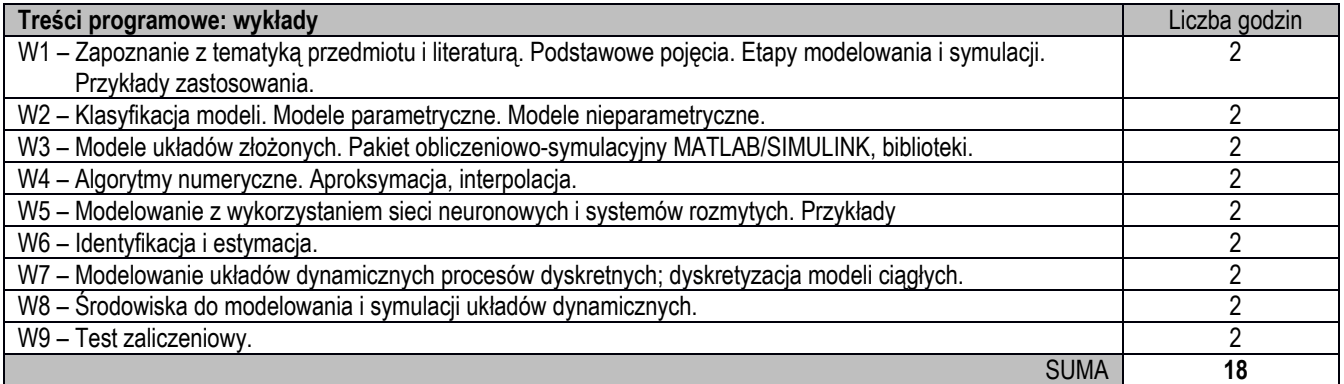

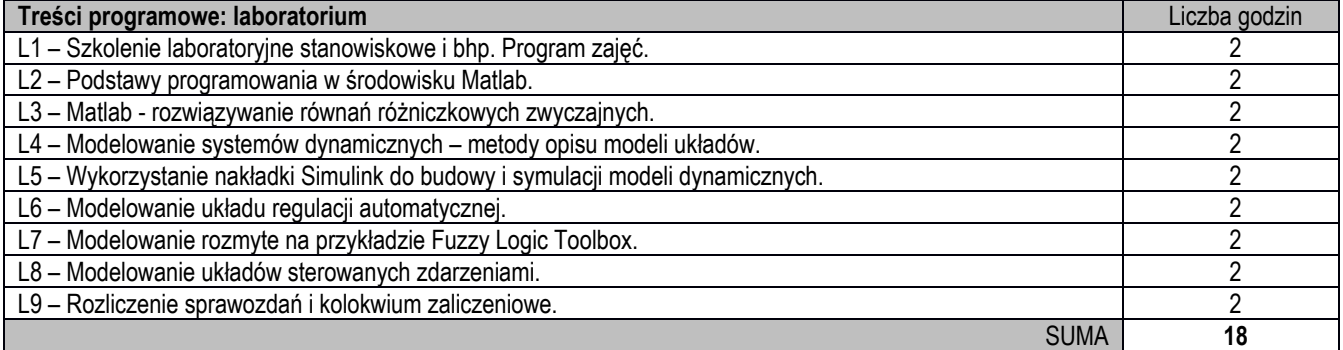

- 1. Prezentacja multimedialna wykład
- 2. Komputery ze specjalistycznym oprogramowaniem laboratorium.
- 3. Instrukcje do ćwiczeń laboratoryjnych

#### **Sposoby oceny efektów uczenia się (F – ocena Formująca, P – ocena Podsumowująca)**

- F1. Aktywność na zajęciach
- F2. Poprawne przygotowanie sprawozdań z realizacji ćwiczeń laboratoryjnych
- P1. Kolokwium zaliczeniowe laboratorium
- P2. Test zaliczeniowy wykład

#### **Obciążenie pracą studenta**

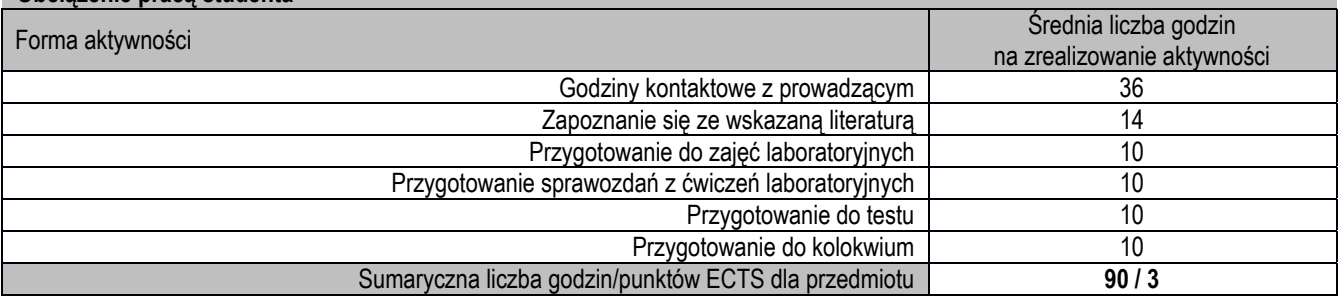

#### **Wykaz literatury podstawowej i uzupełniającej**

1. Gutenbaum J.: Modelowanie matematyczne systemów. Akademicka Oficyna Wydawnicza EXIT, Warszawa 2003.

- 2. Riehl H-J., Herner A.: Elektrotechnika i elektronika w pojazdach samochodowych. Wydawnictwa Komunikacji i Łączności WKŁ, 2013.
- 3. Osowski S.: Modelowanie i symulacja układów i procesów dynamicznych, Oficyna Wyd. Politechniki Warszawskiej, Warszawa 2007.
- 4. Morrison F.: *Sztuka modelowania układów dynamicznych*. WNT, Warszawa, 1996
- 5. Mrozek B., Mrozek Z.: *MATLAB i Simulink. Poradnik użytkownika*. Helion, Gliwice, 2010
- 6. Söderström T., Stoica P.: Identyfikacja systemów. Wydawnictwo Naukowe PWN, Warszawa, 1997
- 7. www.mathworks.com

# **Macierz realizacji efektów uczenia się**

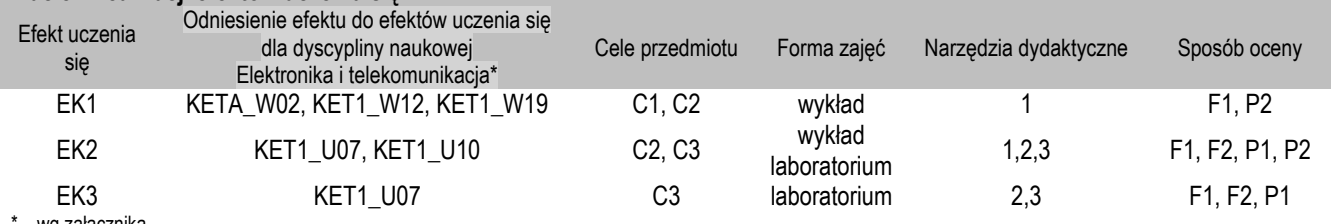

– wg załącznika

#### **II. FORMY OCENY – SZCZEGÓŁY**

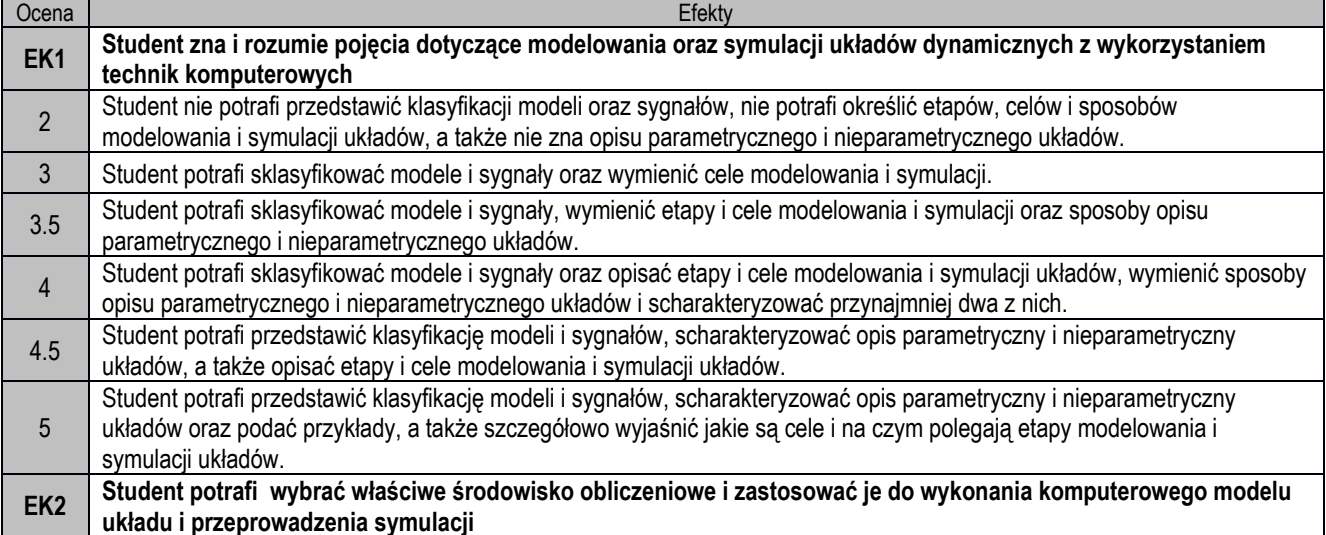

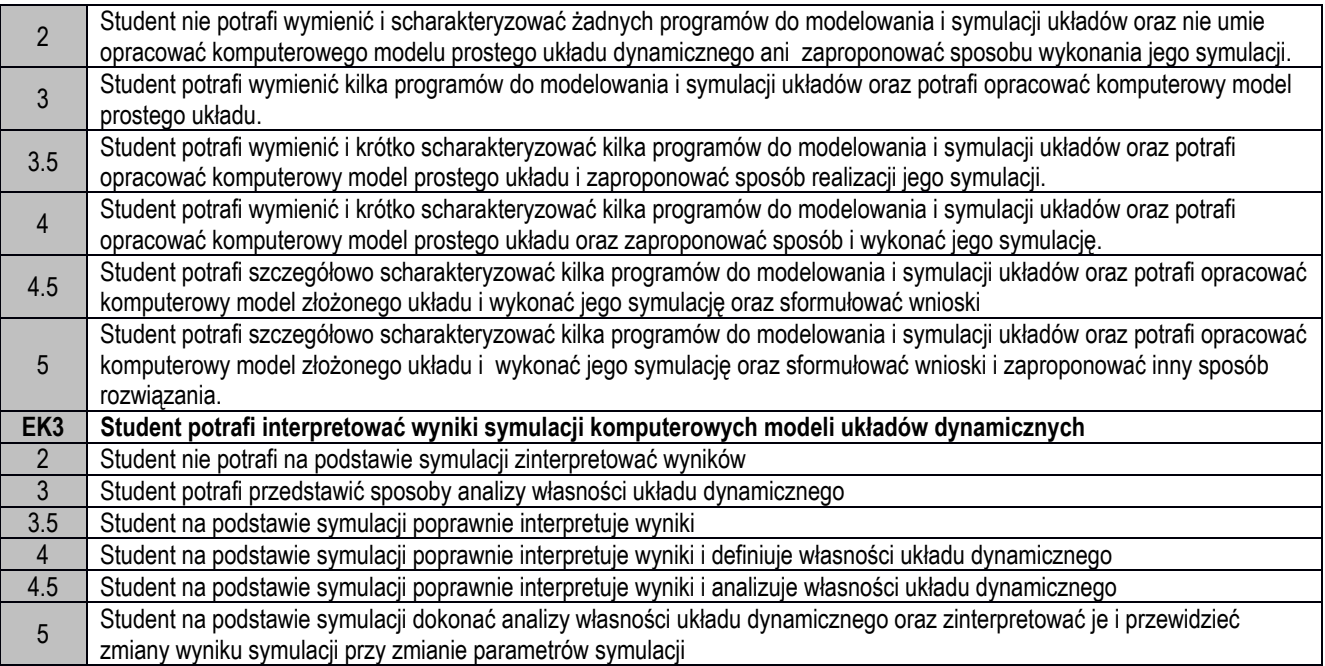

- 1. Wszelkie informacje dla studentów na temat planu zajęć dostępne są na tablicy ogłoszeń oraz na stronie el.pcz.pl.
- 2. Informacje na temat warunków zaliczania zajęć przekazywana jest studentom podczas pierwszych zajęć.

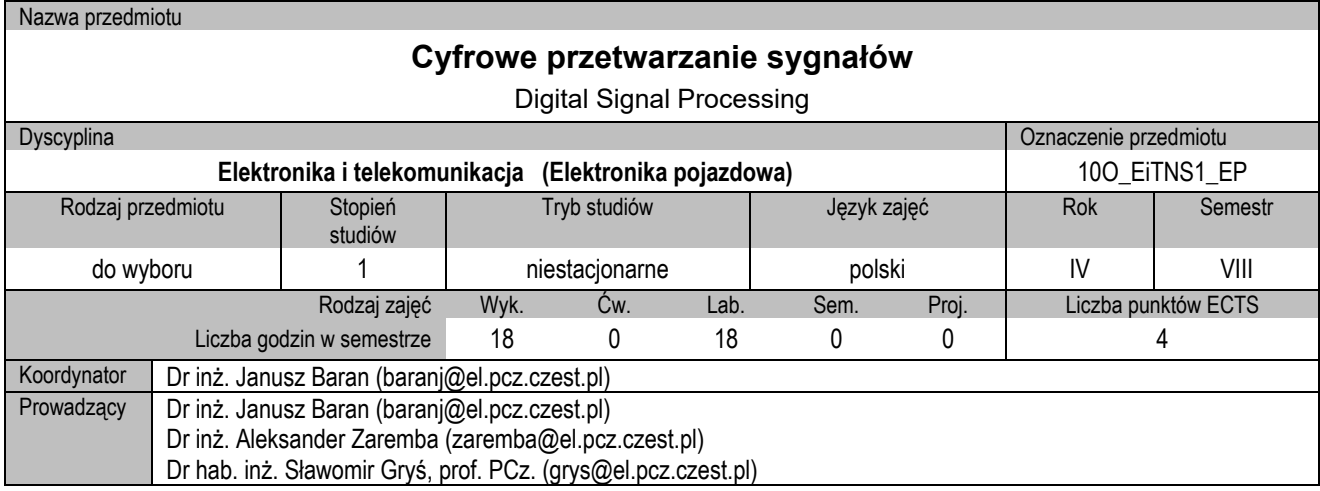

# **I. KARTA PRZEDMIOTU**

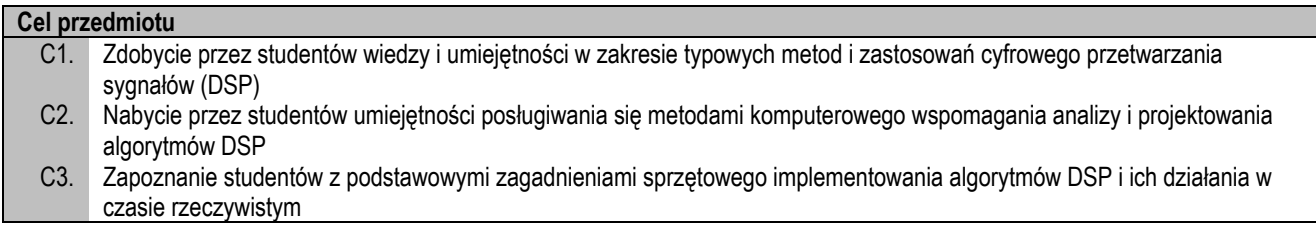

# **Wymagania wstępne w zakresie wiedzy, umiejętności i innych kompetencji**

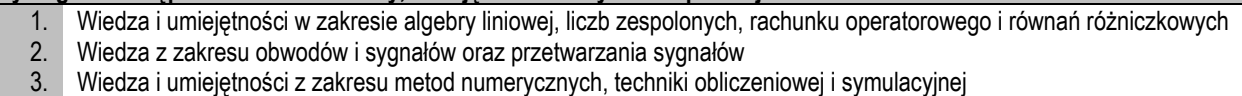

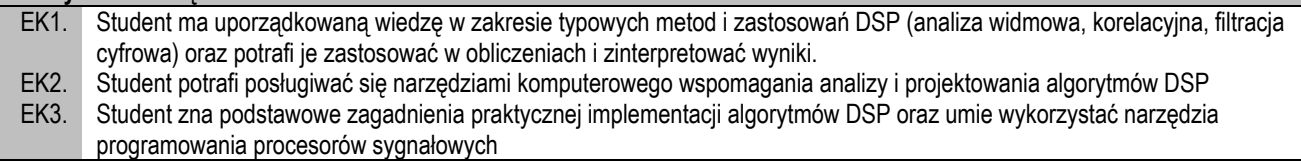

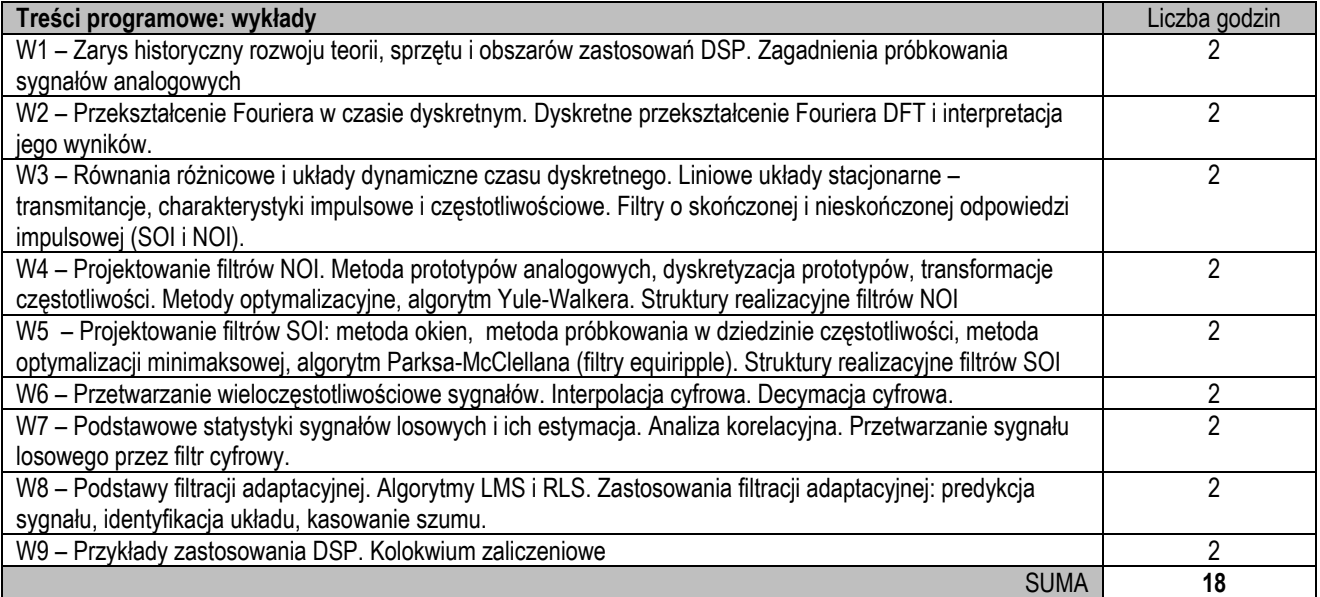

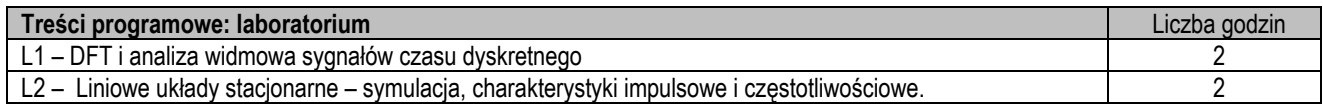

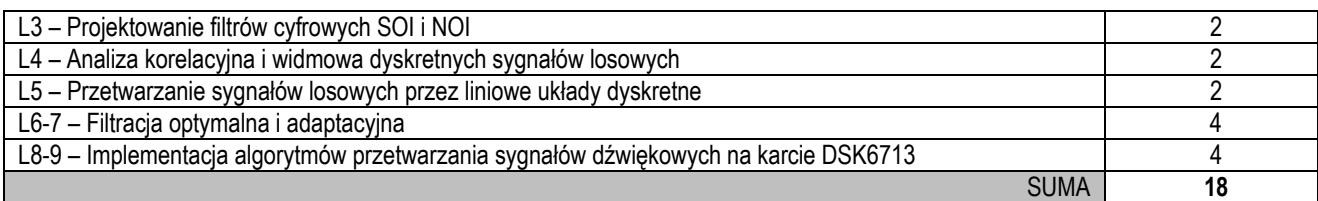

- 1. Prezentacja multimedialna
- 2. Tablica klasyczna lub interaktywna
- 3. Oprogramowanie MATLAB-SIMULINK i Code Composer Studio
- 4. Stanowiska dydaktyczne z kartami TI DSK6713 z procesorem sygnałowym

#### **Sposoby oceny efektów uczenia się (F – ocena Formująca, P – ocena Podsumowująca)**

- F1. Aktywność na zajęciach
- F2. Ocena realizacji ćwiczeń laboratoryjnych i sprawozdań<br>P1. Kolokwium zaliczeniowe z wykładów
- Kolokwium zaliczeniowe z wykładów

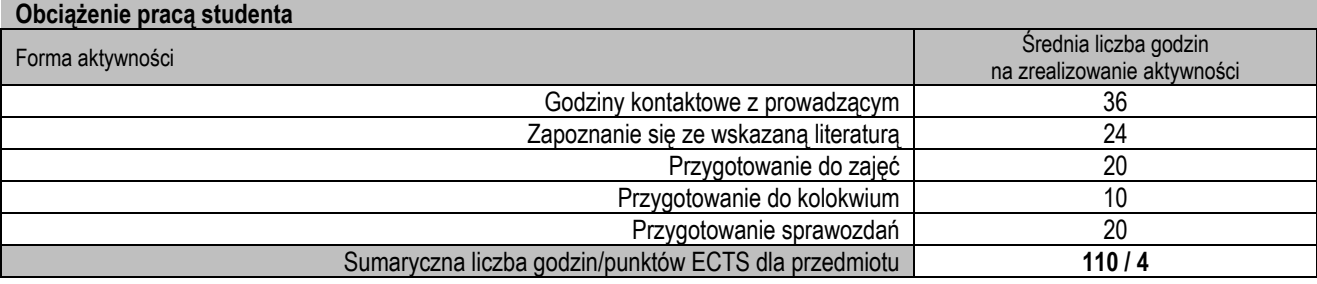

#### **Wykaz literatury podstawowej i uzupełniającej**

- 1. Zieliński T.: *Cyfrowe przetwarzanie sygnałów. Od teorii do zastosowań*, WKiŁ, 2005.
- 2. Smith S.: *Cyfrowe przetwarzanie sygnałów. Praktyczny poradnik dla inżynierów i naukowców*, BTC, 2007.

3. Lyons R.: *Wprowadzenie do cyfrowego przetwarzania sygnałów*, wyd.2, WKiŁ, 2010.

- 4. Manloakis D., Ingle V.: *Applied Digital Signal Processing. Theory and Practice*, Cambridge, 2011
- 5. Ingle V., Proakis J.: *Essentials of Digital Signal Processing Using Matlab*, 3rd ed, Cengage, 2012
- 6. *Cyfrowe przetwarzanie sygnałów w telekomunikacji* pod red. T.Zielińskiego, PWN, 2014
- 7. Wojciechowski J.: *Sygnały i systemy*, WKŁ, 2008.

8. Chassaing J.: *Digital Signal Processing and Applications with C6713 & C6416 DSK*, John Wiley, 2005.

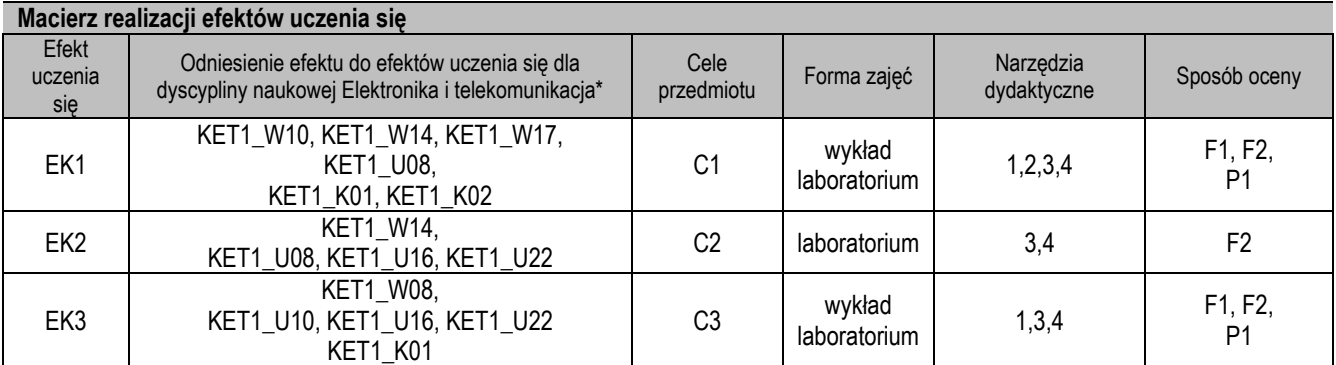

\* – wg załącznika

# **II. FORMY OCENY – SZCZEGÓŁY**

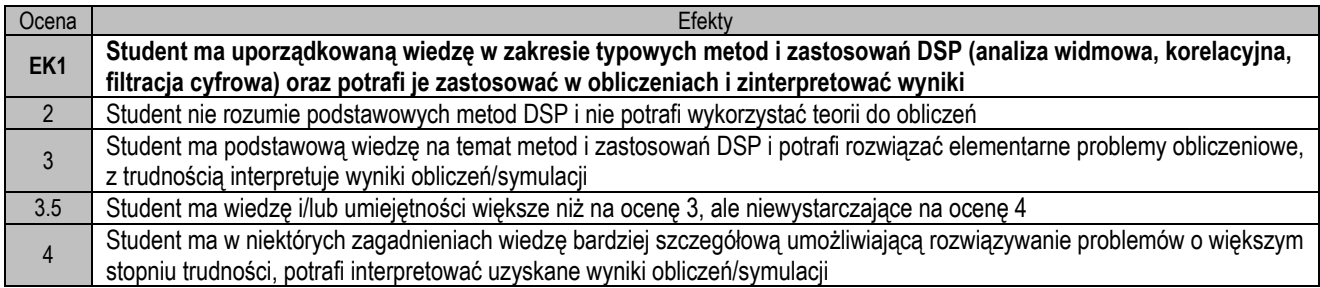

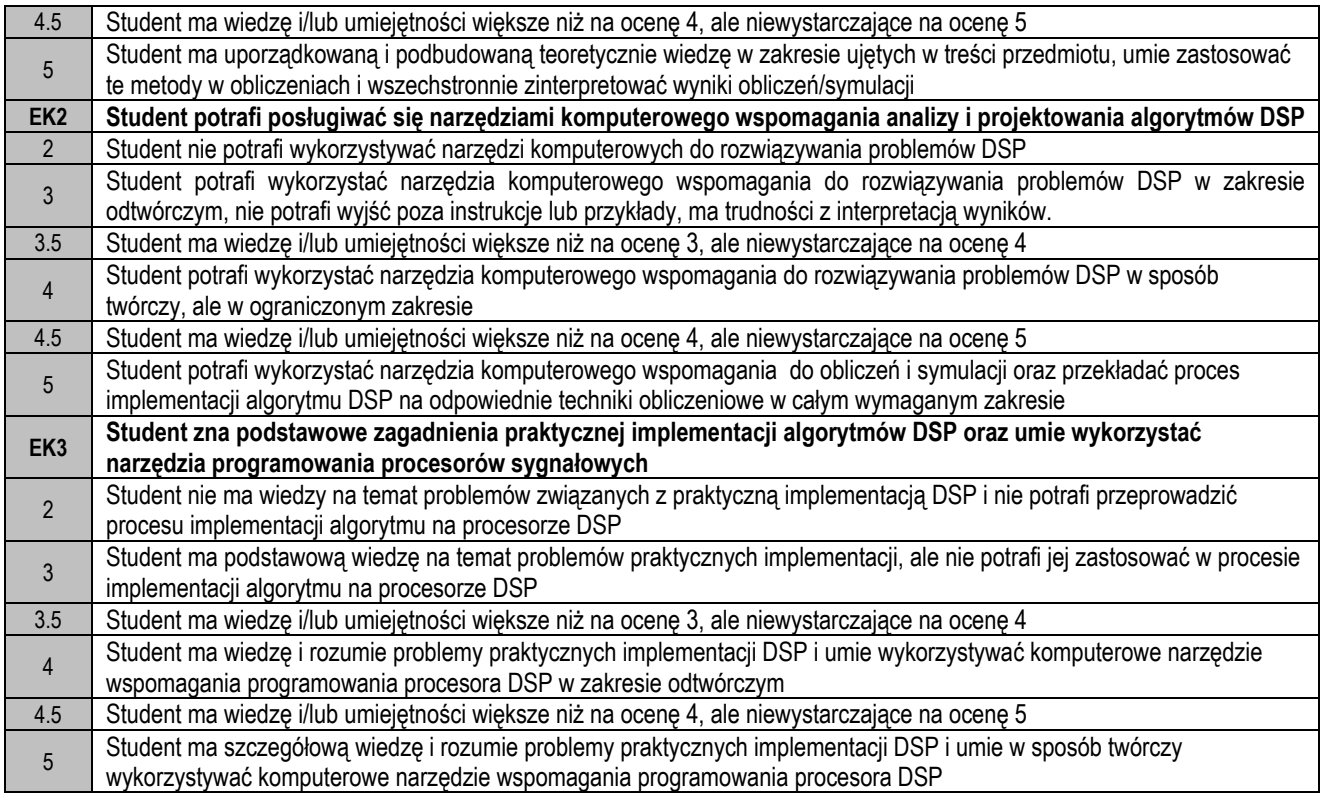

- 1. Wszelkie informacje dla studentów na temat planu zajęć dostępne są na tablicy ogłoszeń oraz na stronie el.pcz.pl.
- 2. Informacje na temat warunków zaliczania zajęć przekazywana jest studentom podczas pierwszych zajęć.